Haskell

 $26 \qquad \qquad (\qquad )$ 

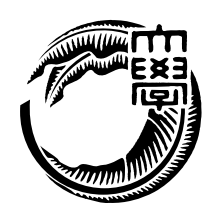

### Haskell the transfer that the transfer that the transfer that the transfer that the transfer that the transfer

本研究では、Haskell を用いて並列に読み書き可能なデータベースの実装を行う。並列  $H$ askell  $\mathbb{R}$  $12 \hspace{3.1em} 1 \hspace{3.1em} 10.77$ また、実用的な用途で利用できるか示すために、Web 掲示板サービスを開発した。既  $Java$  $1.87$   $2.3$ 

ということには、Haskell はんじょうかい Haskell はんしょうかい

### $1$   $1$

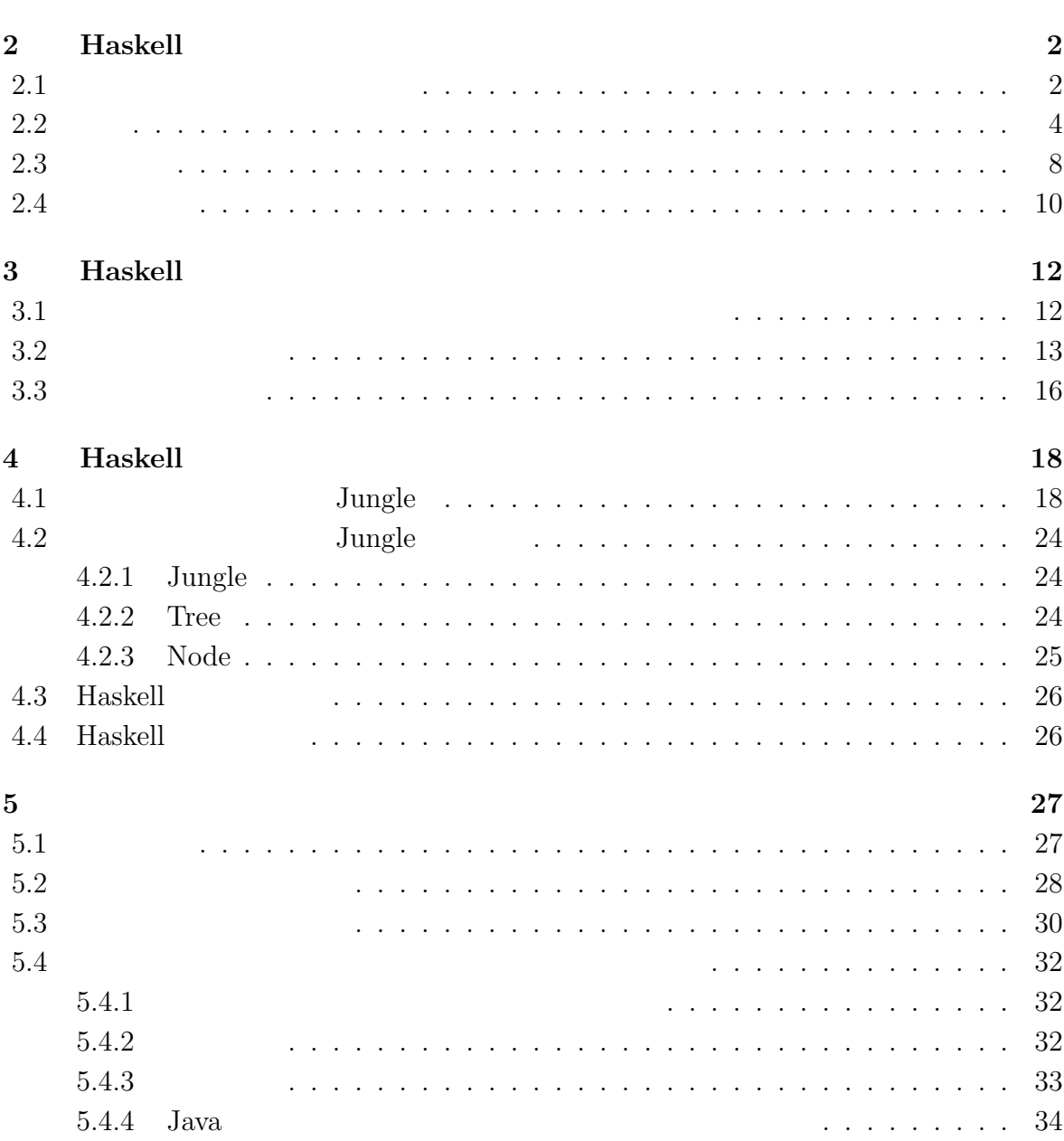

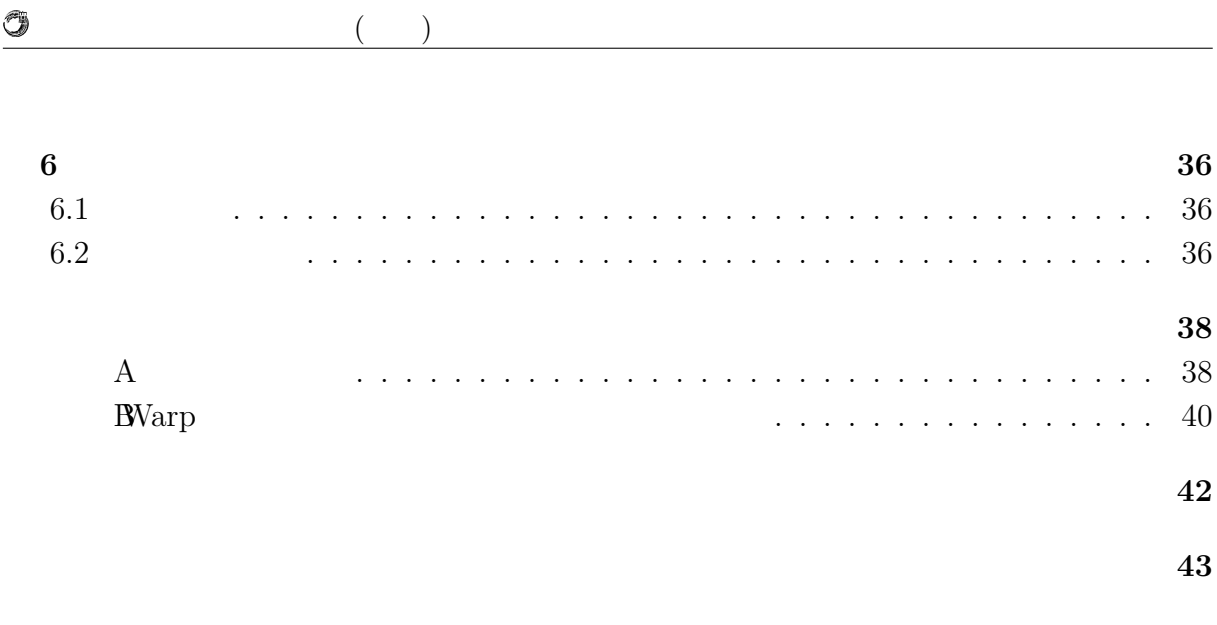

発表文献 **44**

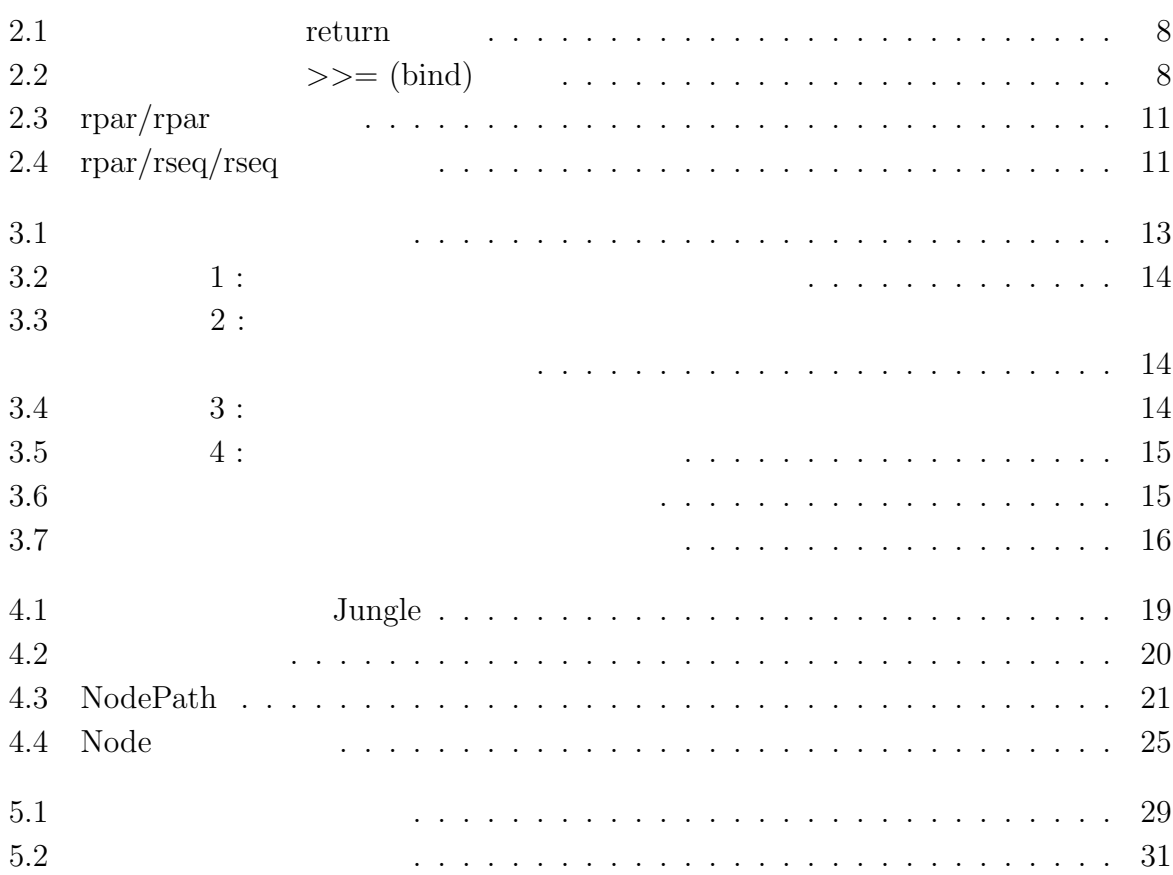

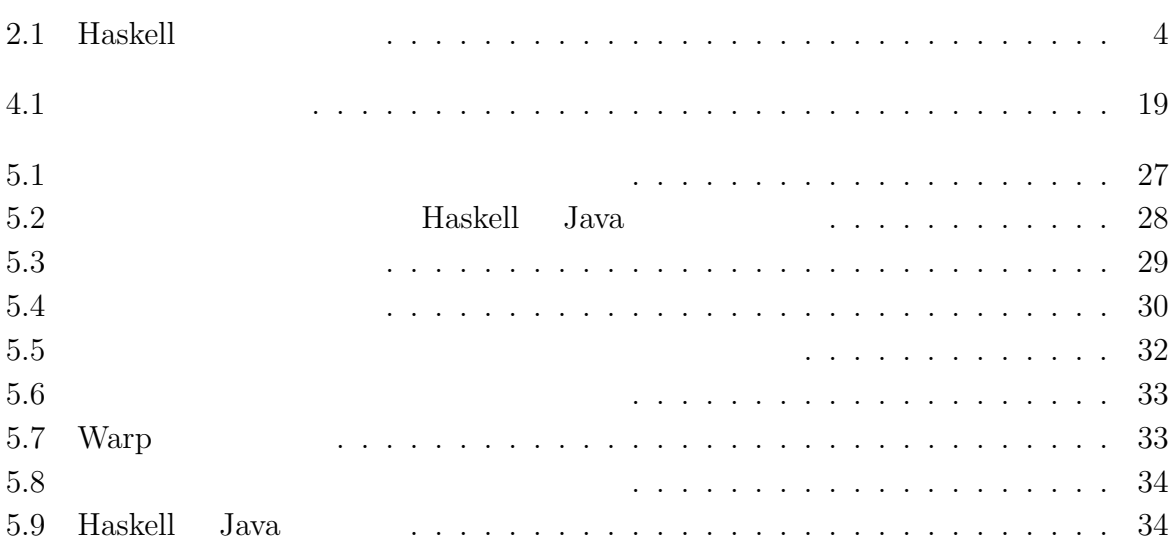

 $1$ <sup> $\sim$ </sup>

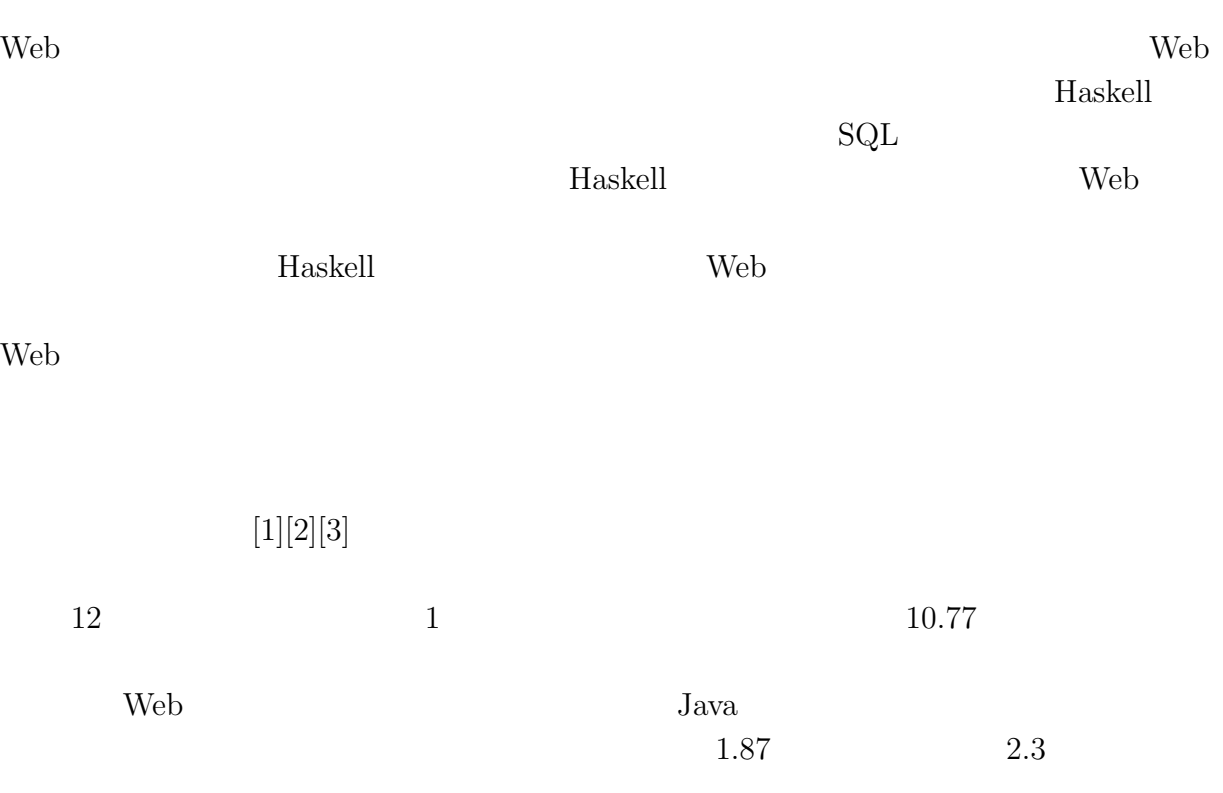

## **2 Haskell**

Haskell

**2.1** and  $\overline{\phantom{a}}$ 

Solution Haskell 2.1

fib :: **Int** *−>* **Int** fib  $0 = 0$ fib  $1 = 1$ fib n = fib (n*−*2) + fib (n*−*1)

 $\frac{1}{\sqrt{2}}$ 

 $2.1:$ 

Haskell the state of the state of the state of the state of the state of the state of the state of the state of the state of the state of the state of the state of the state of the state of the state of the state of the st

Haskell University Haskell

Haskell  $\overline{a}$ 

 $1$  Maskell  $\,$ 

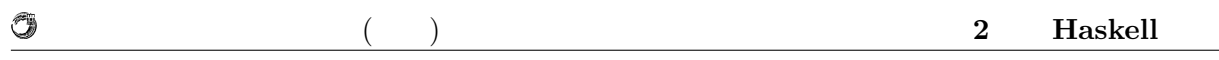

関数型言語は手続き型言語と比較して、関数の利用に関する制約が少ない。Haskell

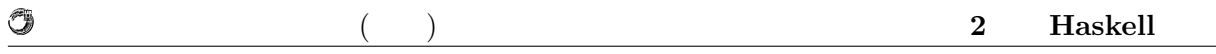

### **2.2**

Haskell

GHCi <sup>2</sup> :type

ghci*>* :**type True True** :: **Bool**

 $2.2:$ 

Haskell the term of the term of the second second term of the second second second second second second second second second second second second second second second second second second second second second second second

Haskell Haskell Haskell 2.1 Haskell Baskell 2.1 Haskell

### $2.1:$  Haskell

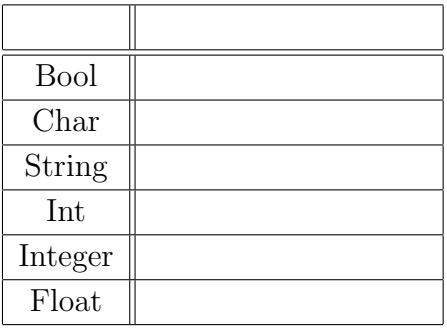

 $^2\rm{Haskell}$ 

#### $\Box$  example  $\Box$  example  $\Box$  example  $\Box$  example  $\Box$  that  $\Box$  and  $\Box$  the  $\Box$   $\Box$  that  $\Box$  is  $\Box$  is  $\Box$  is  $\Box$  is  $\Box$  is  $\Box$  is  $\Box$  is  $\Box$  is  $\Box$  is  $\Box$  is  $\Box$  is  $\Box$  is  $\Box$  is  $\Box$  is  $\Box$  is  $\Box$  i

#### $2.3$

ghci*>* :**type** [**True**, **False**, **False**] [**True**, **False**, **False**] :: [**Bool**] ghci*>* :**type** ['a','b','c','d'] ['a','b','c','d'] :: [**Char**] ghci*>* :**type** [[**True**, **False**], [**False**, **True**]] [[**True**, **False**], [**False**, **True**]] :: [[**Bool**]]

2.3: Haskell

Haskell  $\blacksquare$ して整数を受け取る関数に文字列を渡そうとしても Haskell のコンパイラはこれを受け付 Haskell the state of the state of the state of the state of the state of the state of the state of the state of the state of the state of the state of the state of the state of the state of the state of the state of the st "1 'div'  $0$ "  $0$ 

### Haskell the term of the term of the term of the term of the term of the term of the term of the term of the term of the term of the term of the term of the term of the term of the term of the term of the term of the term o

O

Haskell

 $2$ 

double  $x = x + x$ 

 $2.4:$  double

#### double  $\alpha$

double :: **Num** a **=***>* a *−>* a double  $x = x + x$ 

 $2.5:$  double

 $\sum_{i=1}^{\infty}$ 

 $a$ 

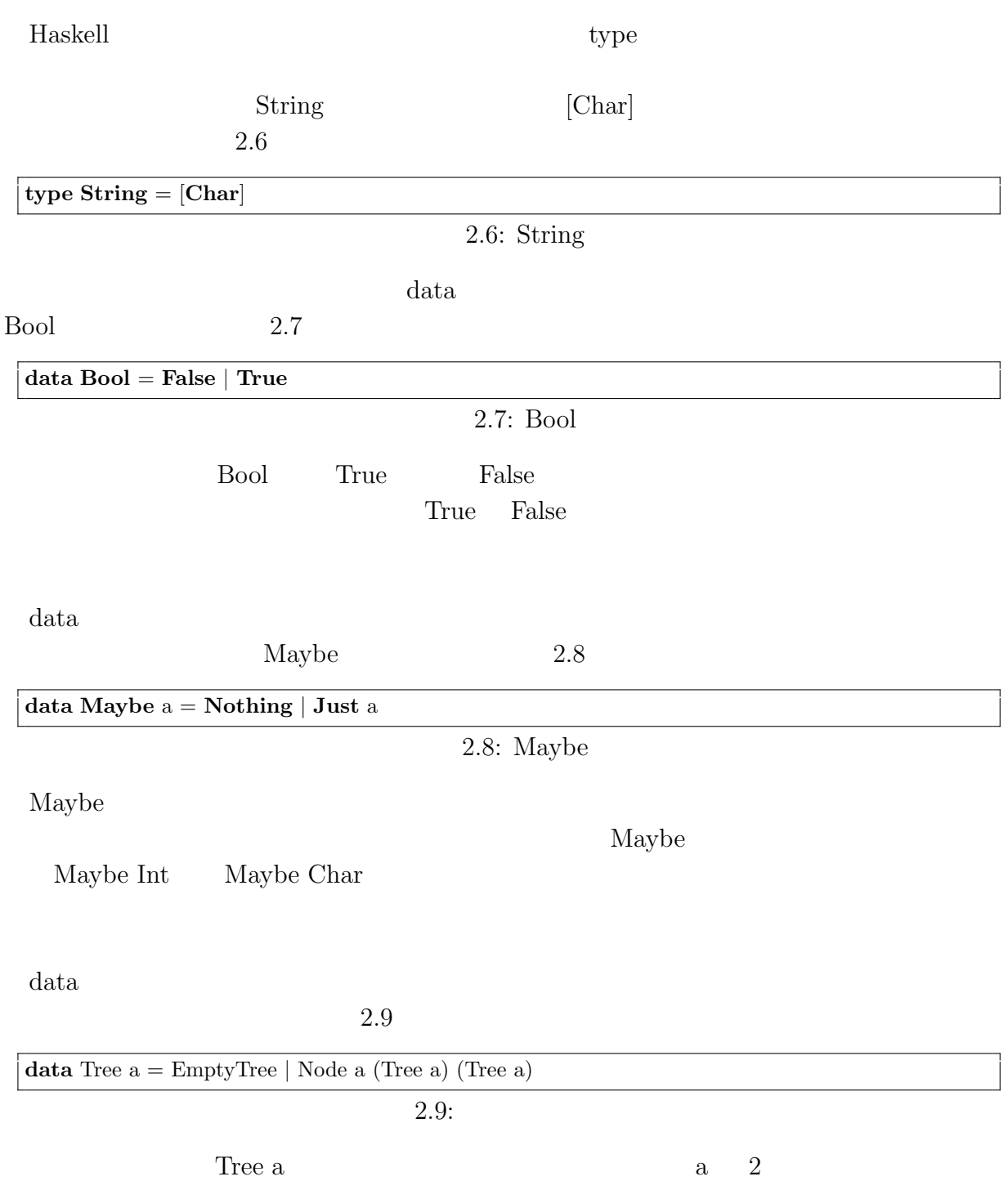

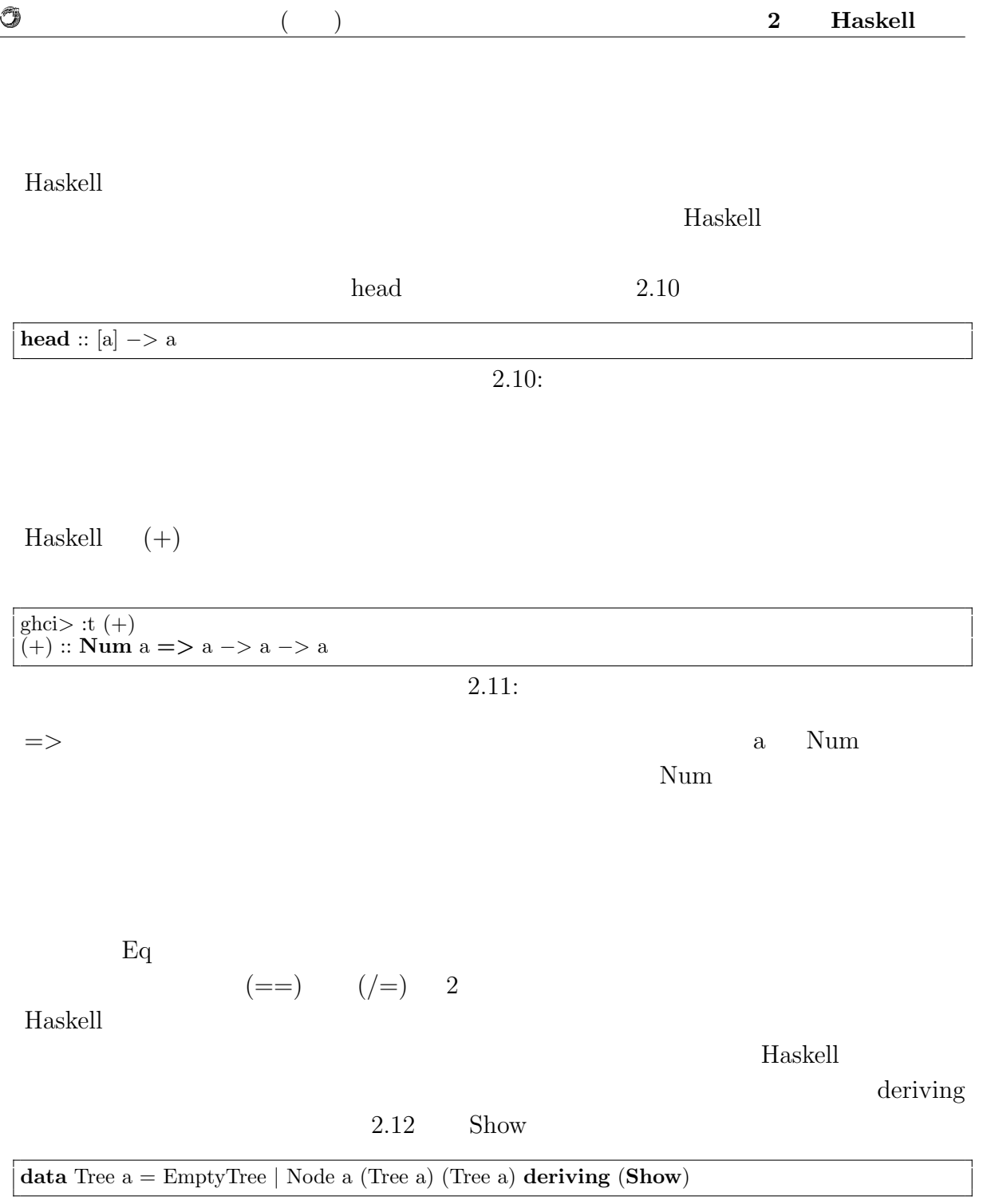

 $\overline{2.12:}$ 

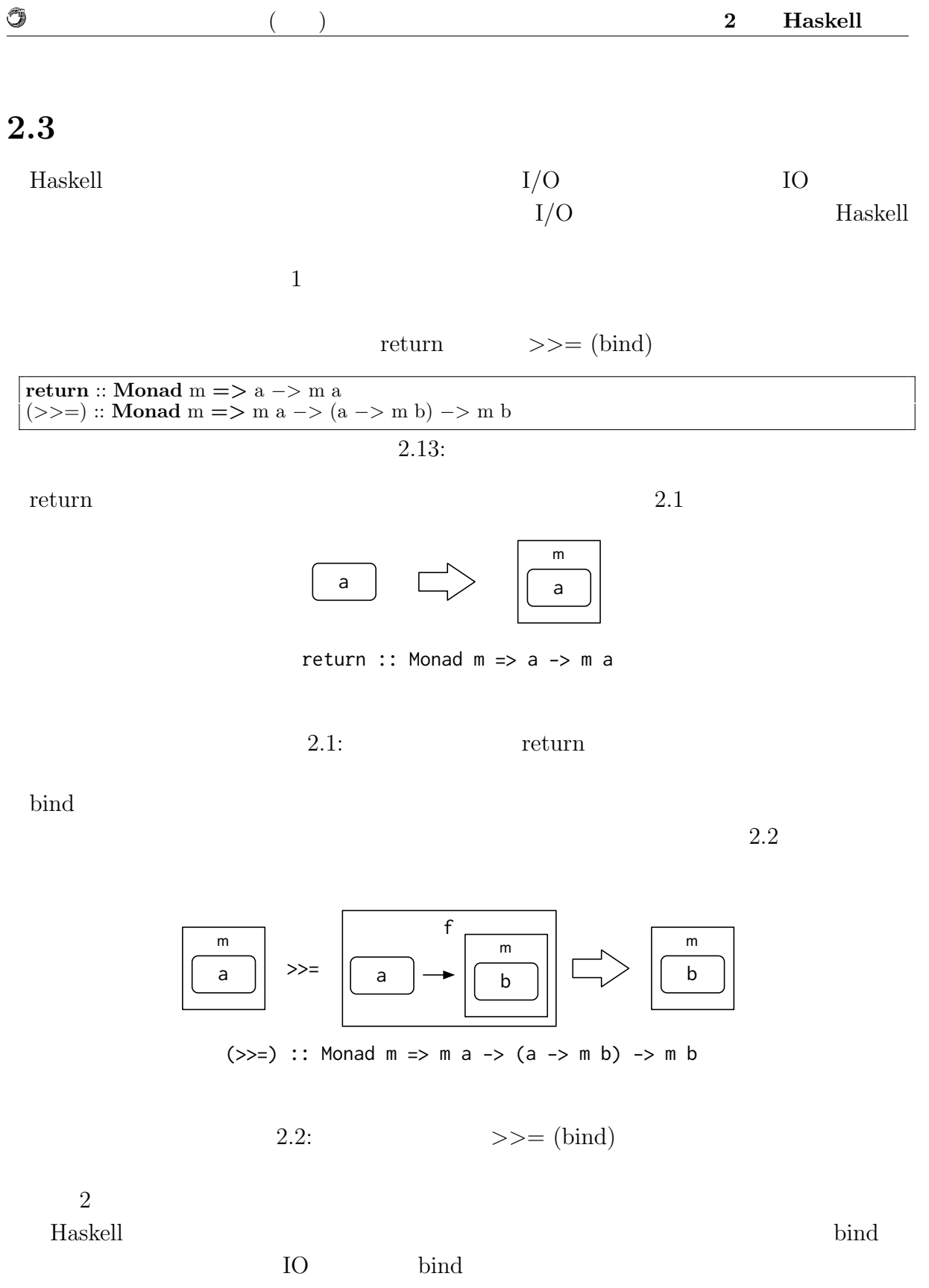

Haskell IO EQ

 $\binom{6}{3}$ 

essential main 2008 and the contract of the contract of the contract of the contract of the contract of the contract of the contract of the contract of the contract of the contract of the contract of the contract of the co

Haskell IO

 $\circledcirc$ 

getChar

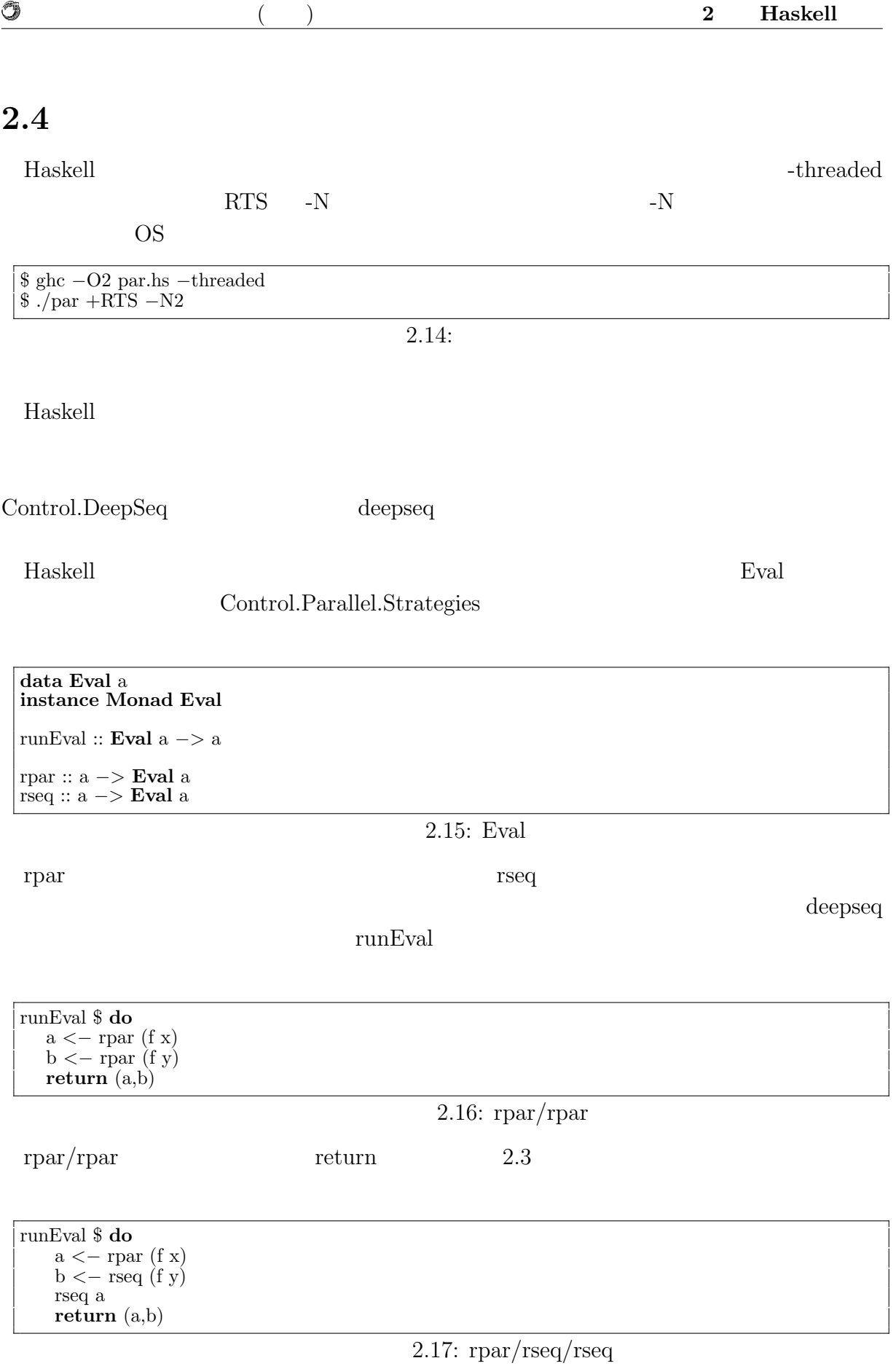

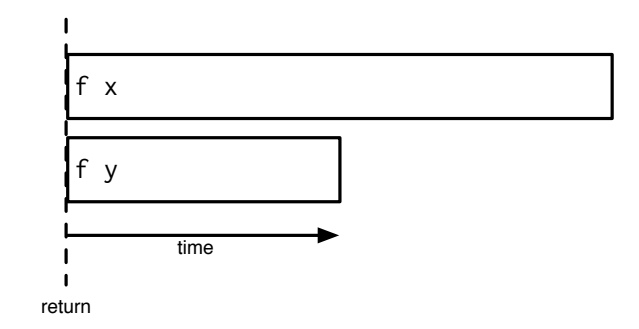

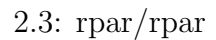

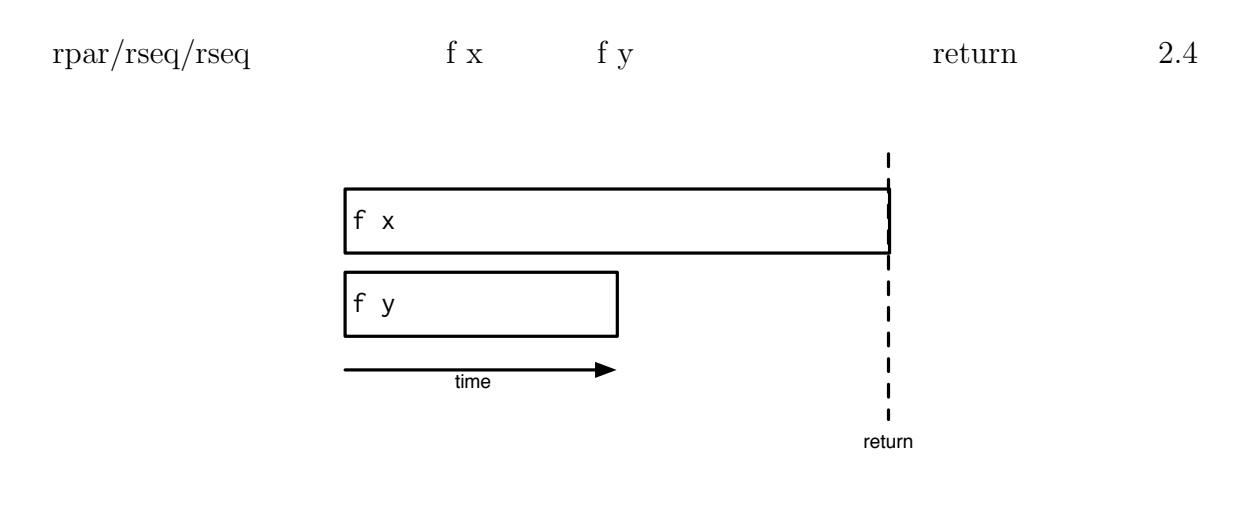

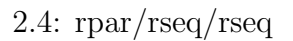

rpar map  $\mathbf{m}$ 

parMap Control.Parallel.Strategies

# **3 Haskell**

**3.1**  $\blacksquare$ 

現在、CPU はマルチコア化が進んでいる。マルチコアプロセッサで線形に性能向上を

 $[4]$ CPU CPU CPU

 $CPU$ 

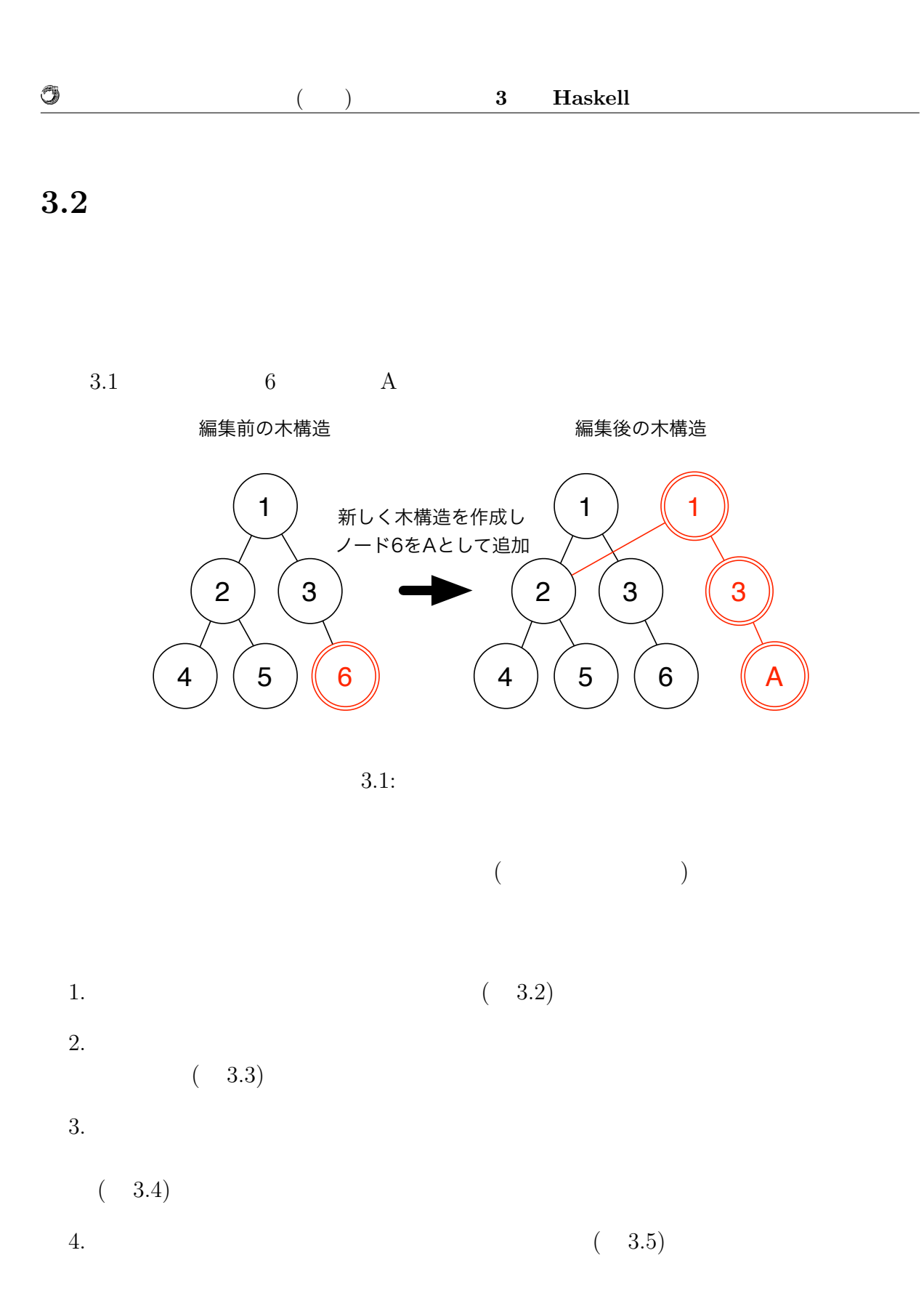

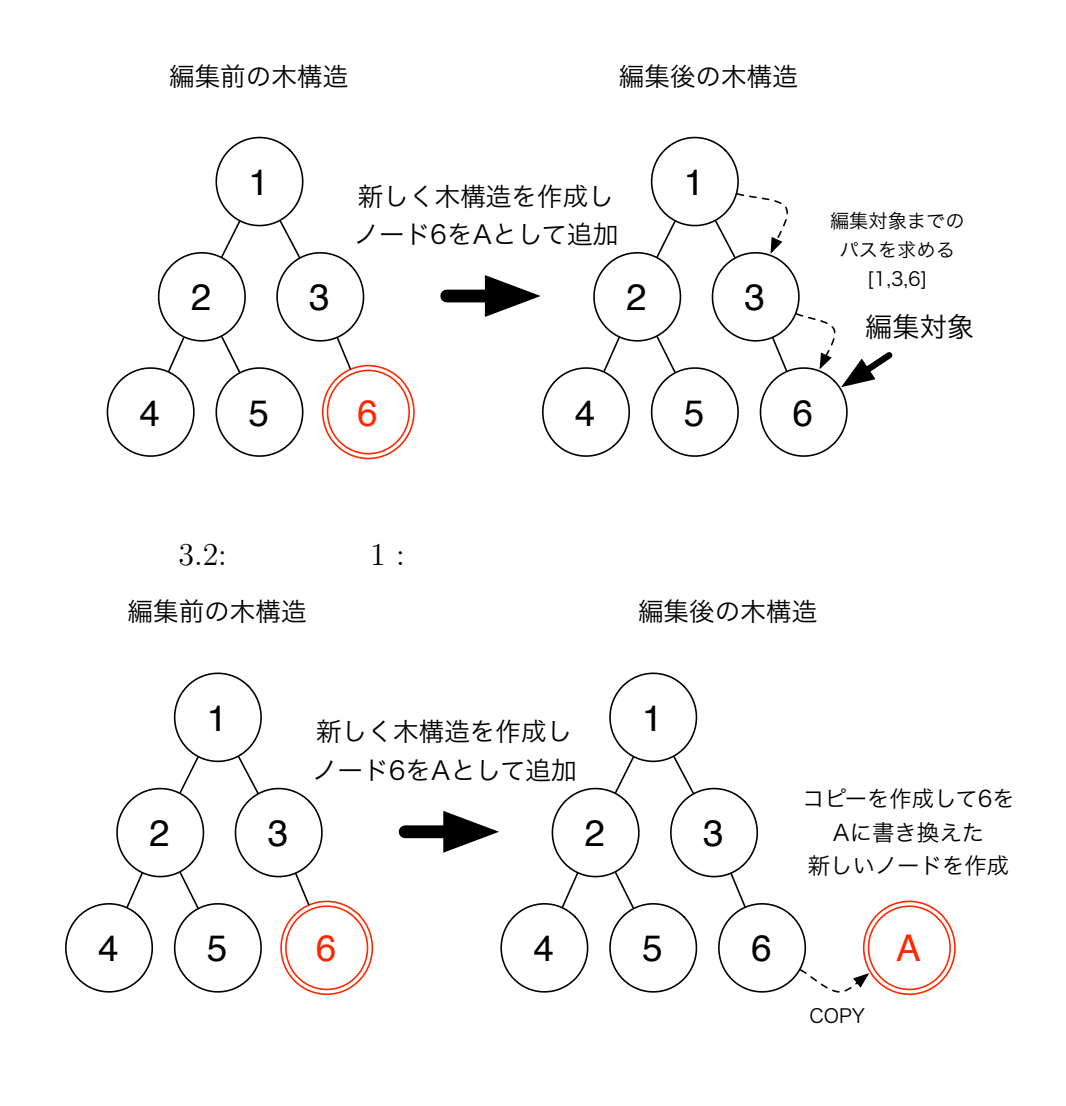

 $3.3: 2:$ 

O

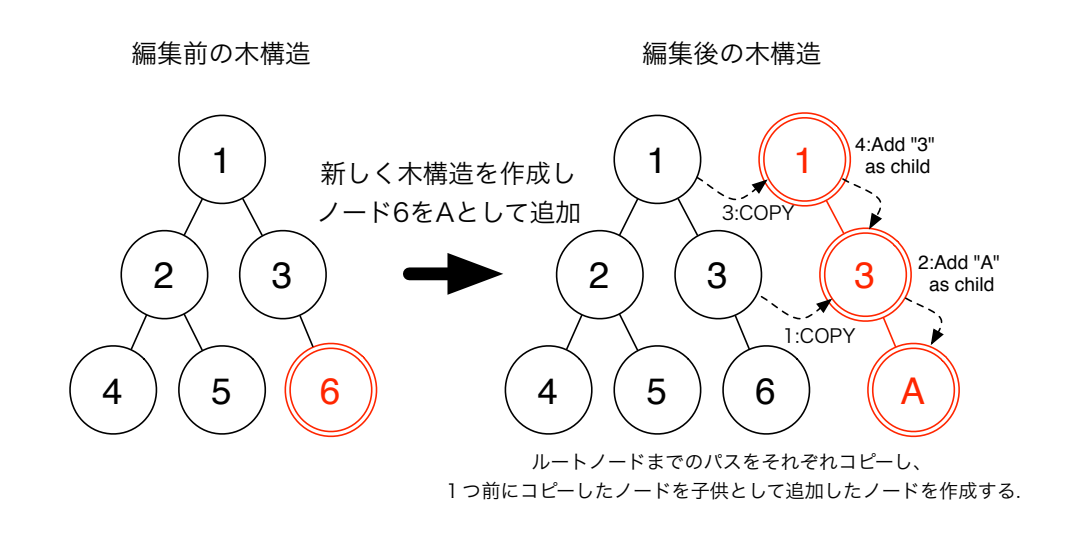

 $3.4: \t3.1$ 

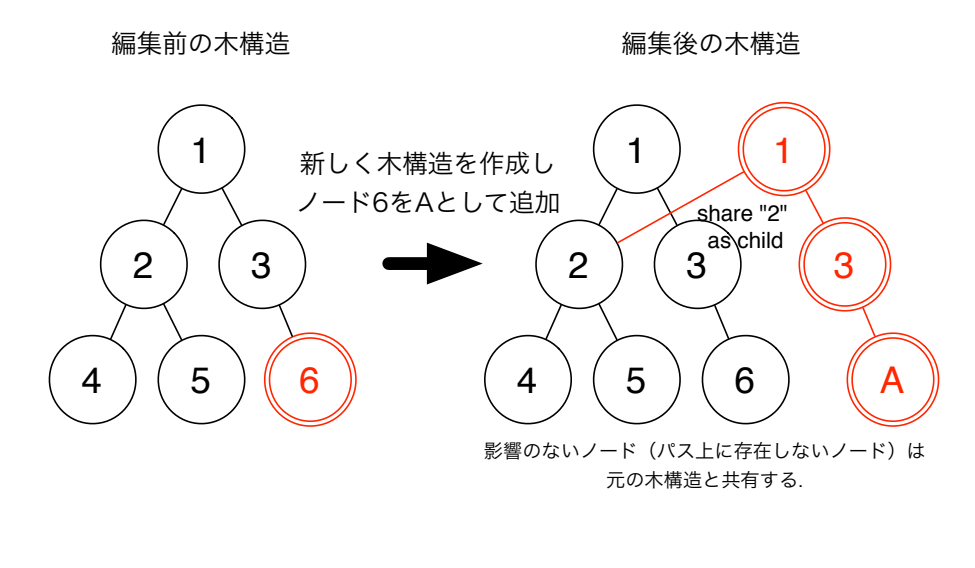

 $3.5: \t\t 4:$ 

0

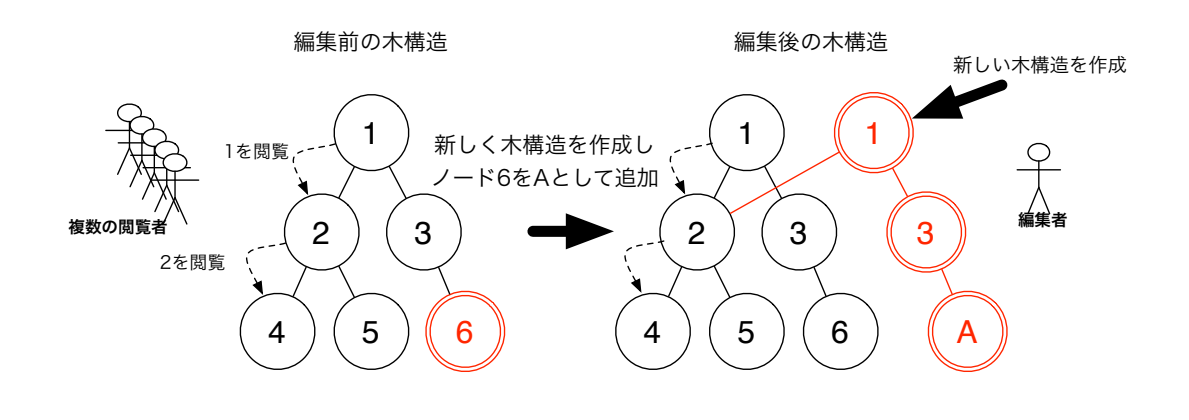

 $3.6:$ 

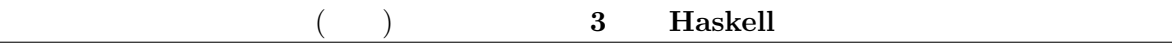

**3.3** 

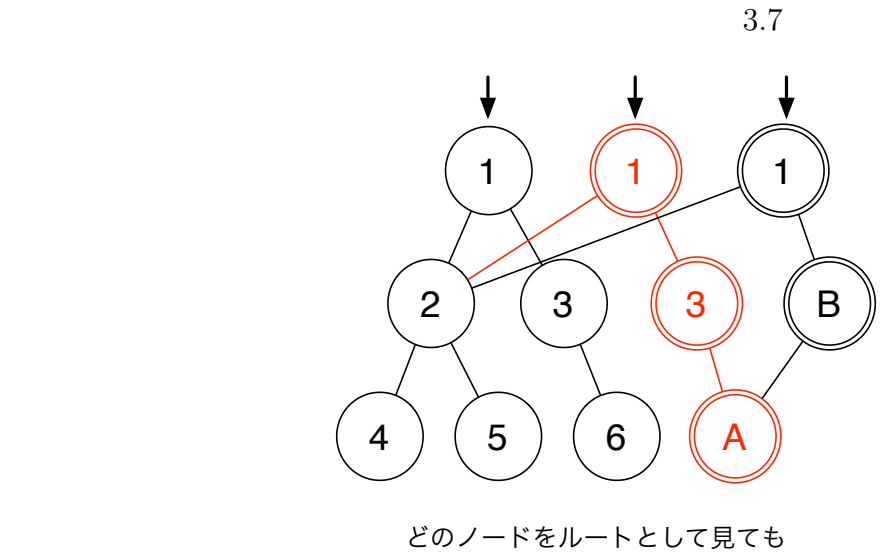

問題なくアクセスできる

 $3.7:$ 

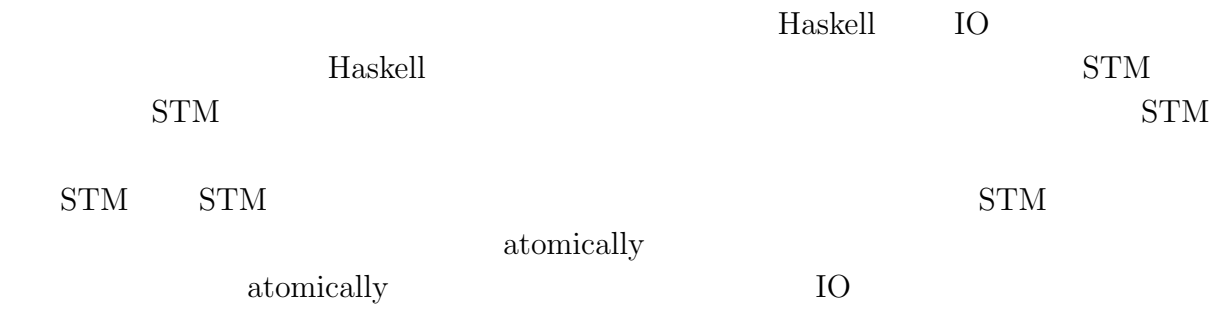

*•* 同じデータを平行して変更したスレッドが他になければ、加えた変更が他のスレッ

*•* そうでなければ、変更を実際に実行せずに破棄し、アクションのブロックを再度実

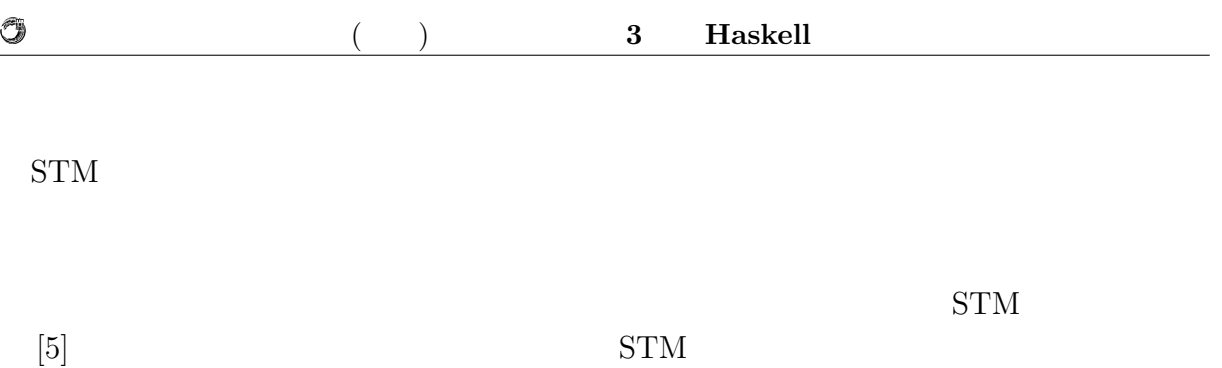

# **4 Haskell**

 $\rm{Jungle}$ 

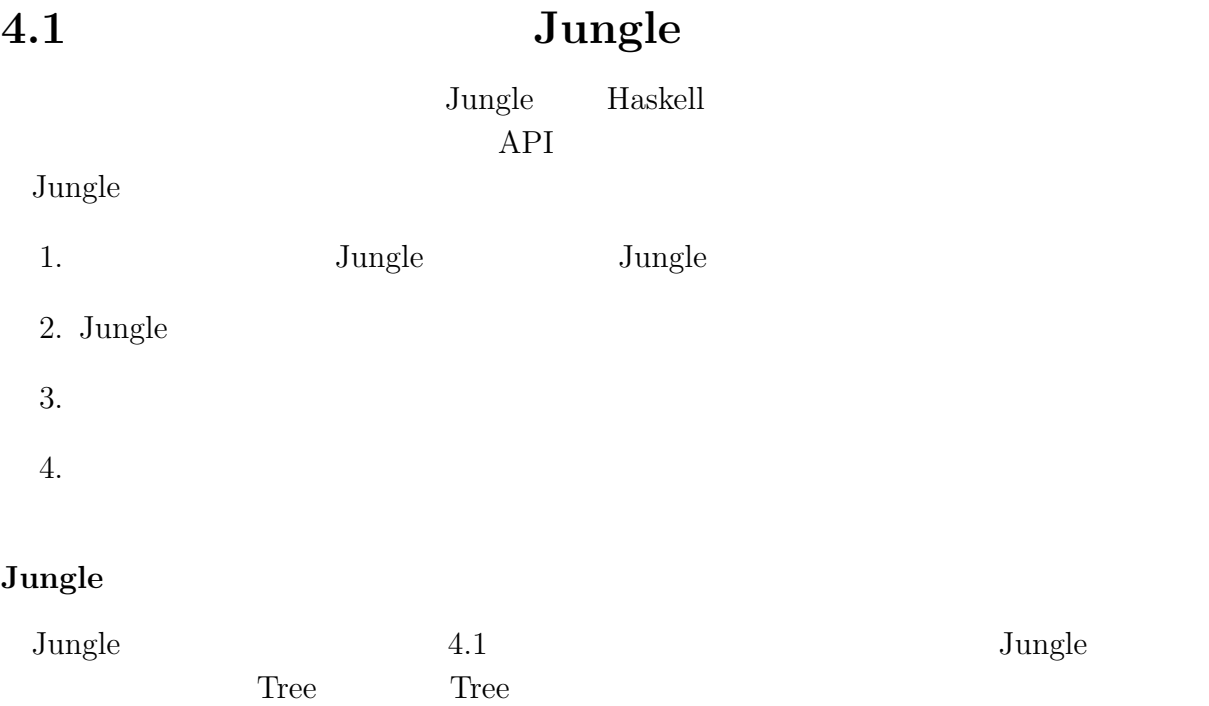

<u>Node</u> 2002

Jungle Tree Jungle 3

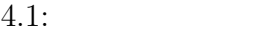

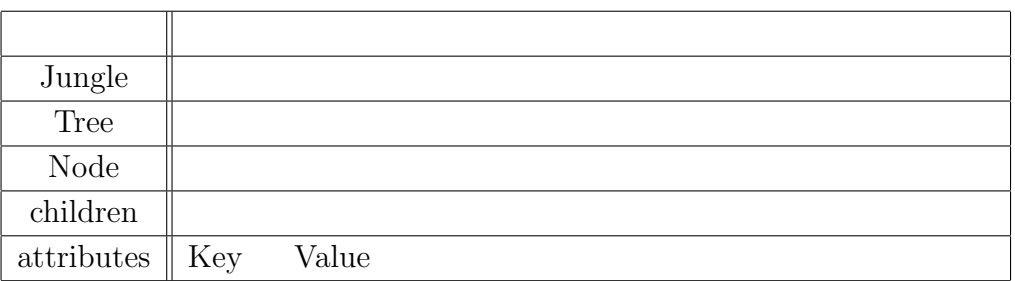

### $J$ ungle

Jungle  $4.1$ 

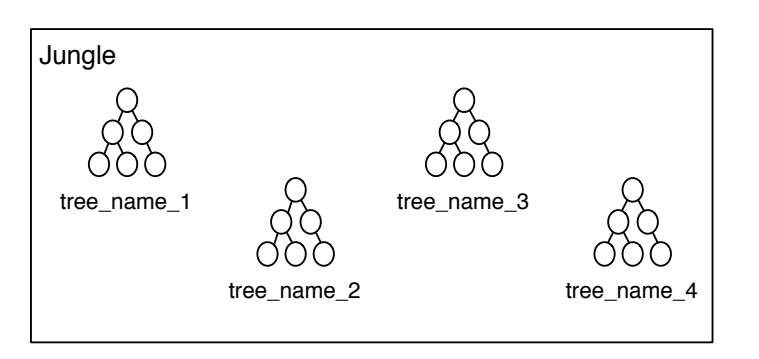

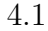

4.1: Jungle

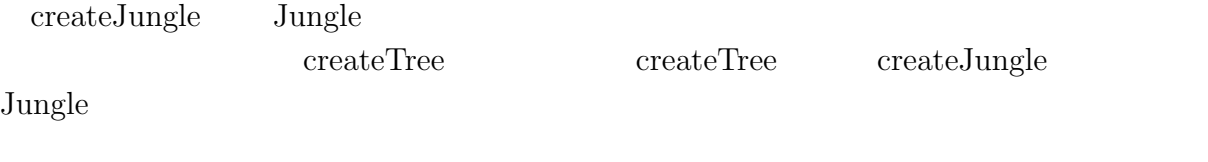

createJungle :: **IO** Jungle createTree :: Jungle *−>* **String** *−>* **IO** () jungle *<−* createJungle createTree jungle "name␣of␣new␣tree␣here"

 $4.1:$ 

#### **Tungle**

4.2)。

O

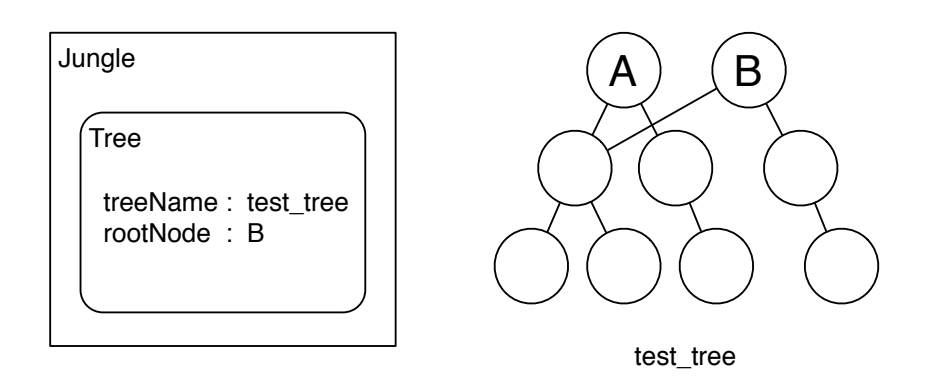

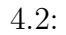

API

 $getRootNode$ 

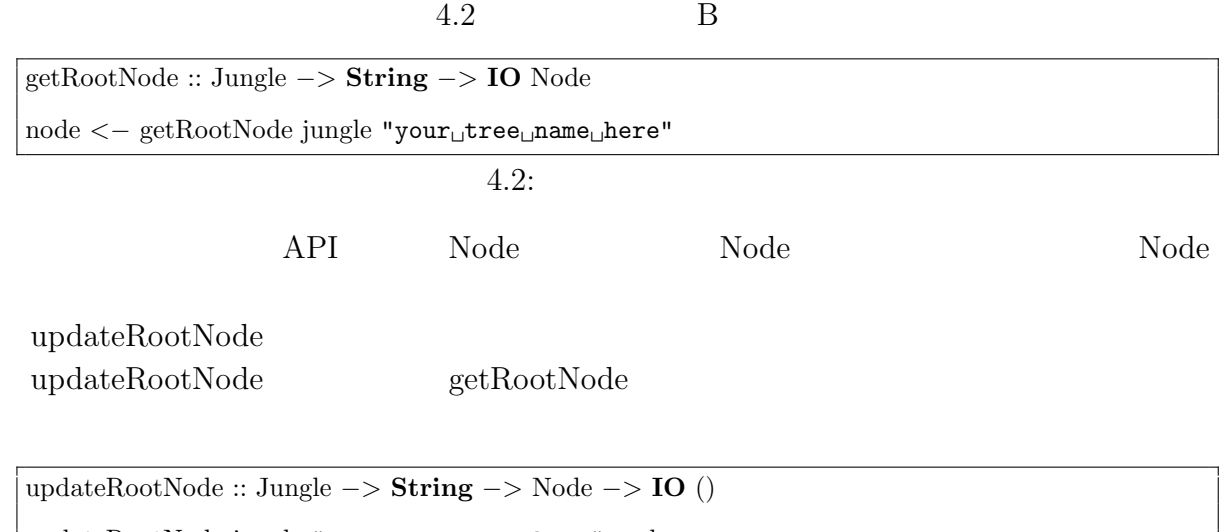

updateRootNode jungle "your␣tree␣name␣here" node

 $4.3:$ 

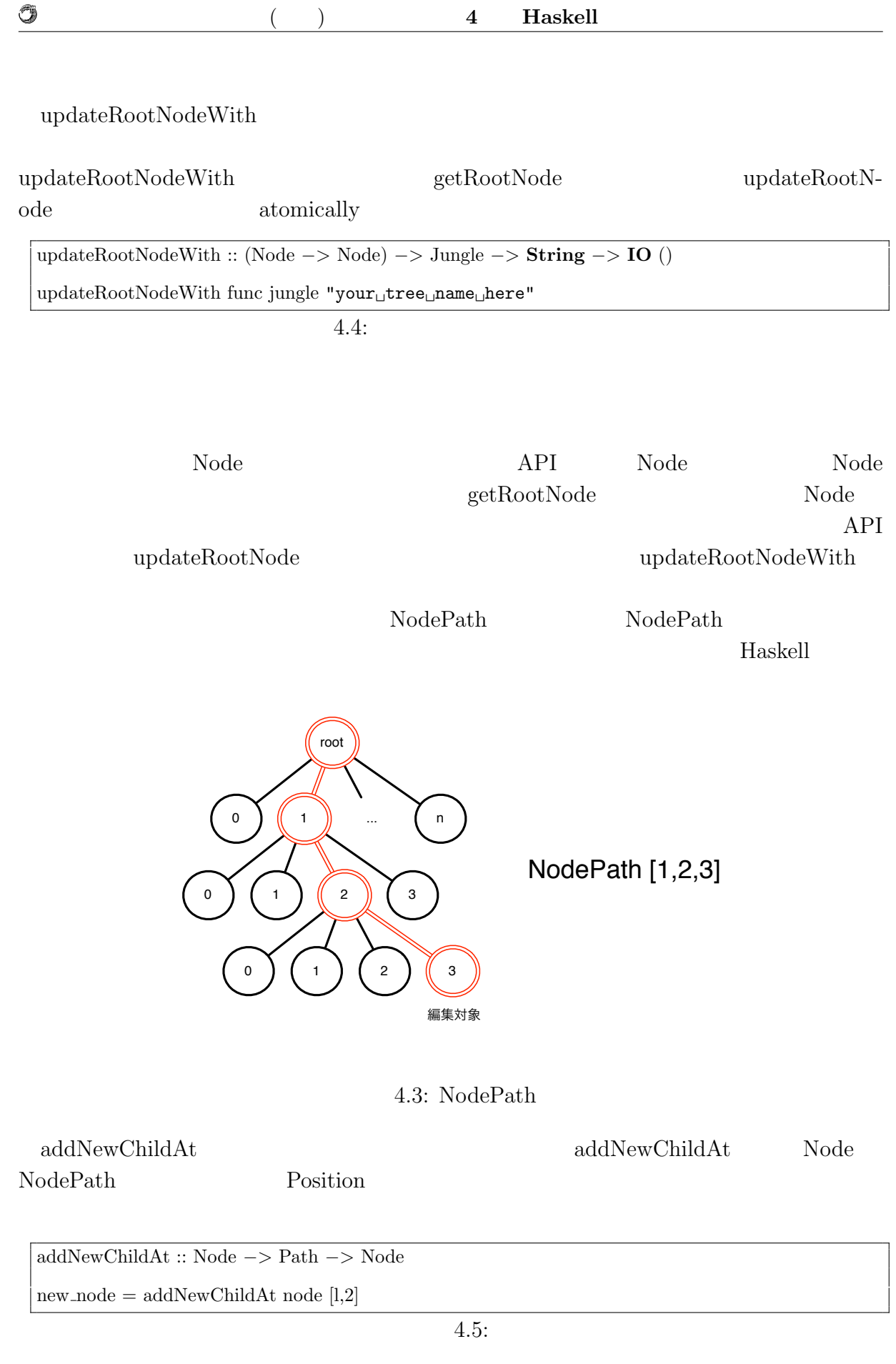

琉球大学大学院学位論文 (修士) **4 Haskell** による並列データベースの実装

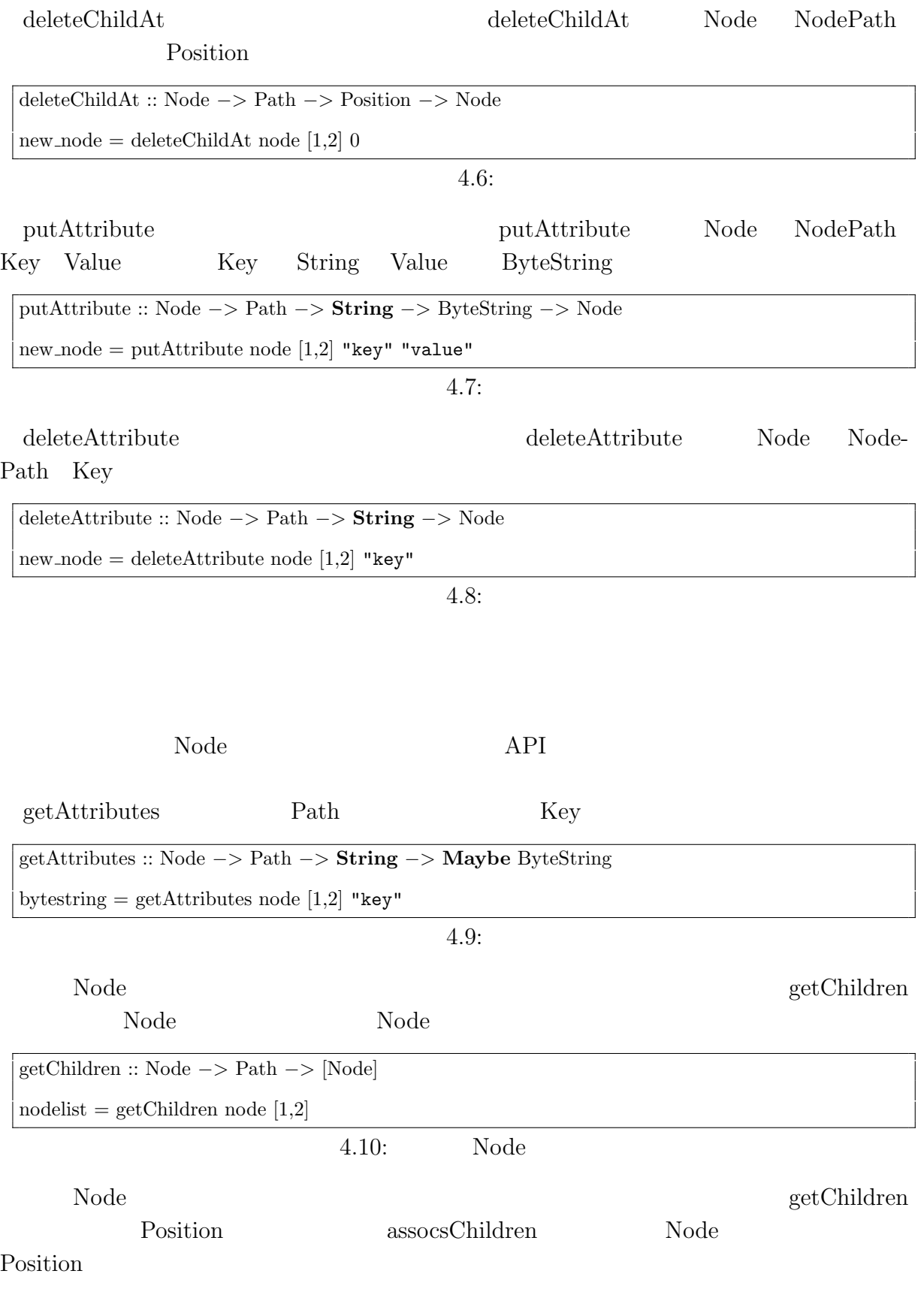

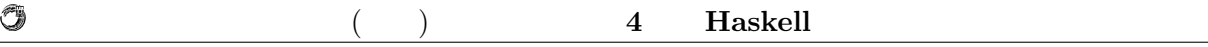

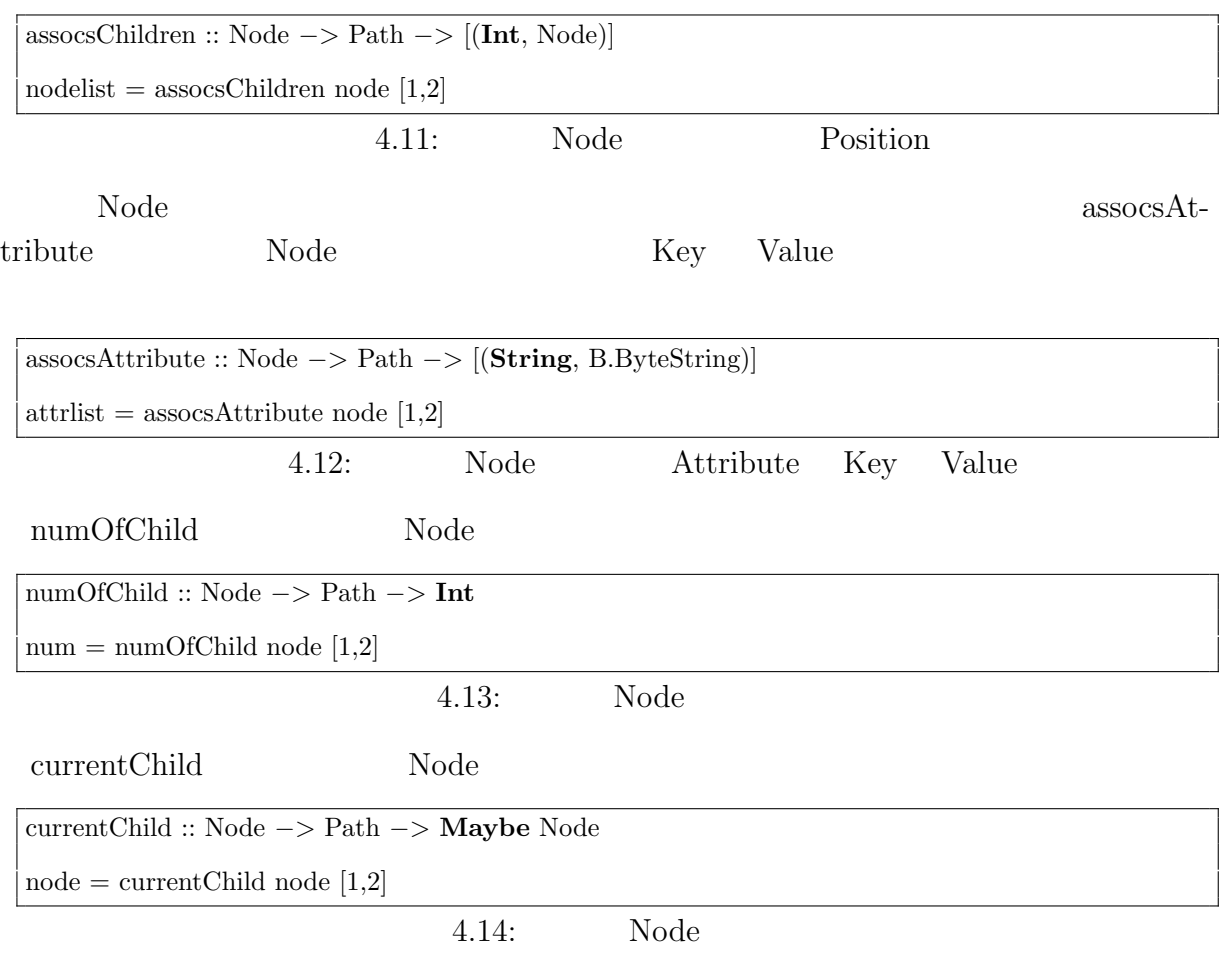

 $\rm{Junge}$ 

Haskell Basell **Haskell Haskell** Glasgow Haskell Compiler (GHC) を用いる。GHC は、Haskell で最も広く使われているコンパイ  $[6]$  Monad  $\blacksquare$ **4.2.1 Jungle**  $\rm{Jungle}$ Jungle Haskell Data.Map Haskell Data.Map Data.Map **Haskell** のからには記録を知りました。<br>おもとものも作られているものも存在するという意味ではない。  $I_{\rm O}$ Data.Map O(log n)  $\text{Haskell}$  (STM)  $\mathrm{STM}$  $STM$ **data** Jungle = Jungle *{* getJungleMap :: (TVar (Map **String** Tree)) *}*  $4.15:$  Tree TVar Transactional variables STM **4.2.2 Tree** Jungle が保持する木構造は、内部的には Tree というデータ型で保持している。Tree  $J$ ungle  $\sim$ Jungle Tree **Haskell** の ソフトウェア・トランザクショナル Haskell の ソフトウェア・トランザクショナル Haskell の ソフトウェア・トランザクショナル スキーランザクショナル はんしゃ  $(STM)$ **Haskell** 24

 $($   $)$  **4 Haskell** 

## **4.2** Jungle

O

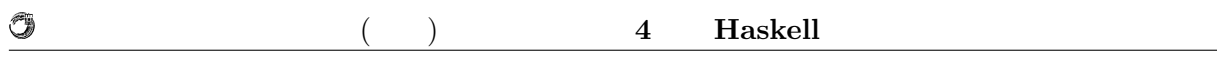

**data** Tree = Tree *{* rootNode :: (TVar Node) , treeName :: **String** *}*

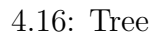

### **4.2.3 Node**

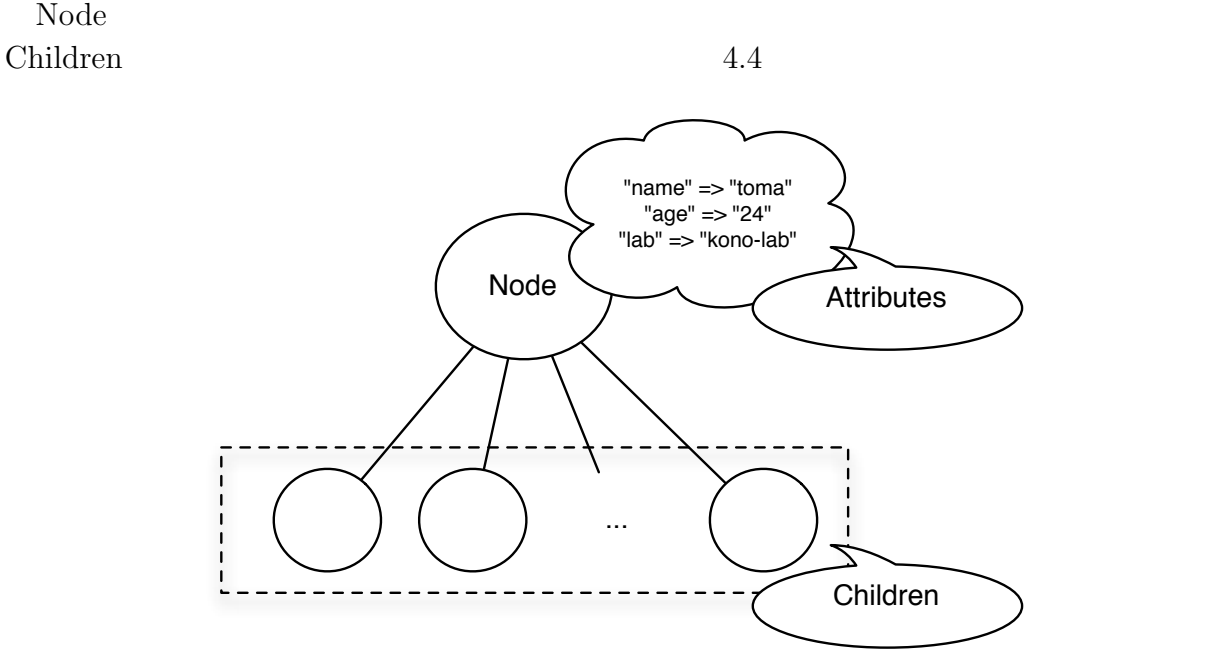

 $4.4:$  Node

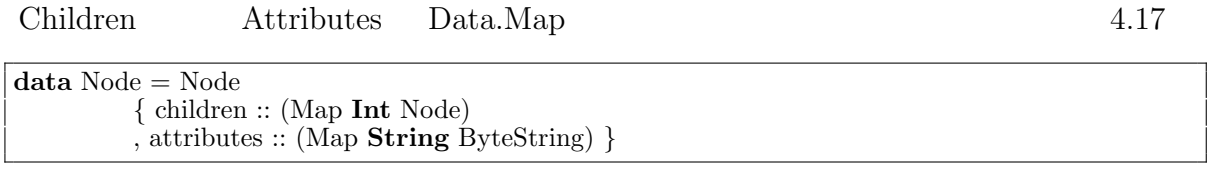

4.17: Node

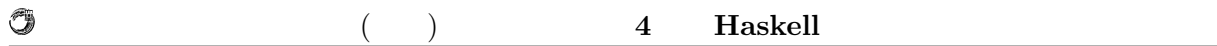

### **4.3** Haskell

純粋関数型言語 Haskell は並列処理に向いていると言われる。しかしながら、安直にそ

そのため、並列で走らせても問題ないように思われるが、Haskell は遅延評価を行うため

deepseq enterprise that the set of the set of the set of the set of the set of the set of the set of the set of the set of the set of the set of the set of the set of the set of the set of the set of the set of the set of Haskell  $\blacksquare$ 

 $\pmb{\quad \text{Eval} \qquad \qquad \text{Eval}$ Eval Par  $Eval$ 

Haskell <sub>examples</sub> and the set of the set of the set of the set of the set of the set of the set of the set of the set of the set of the set of the set of the set of the set of the set of the set of the set of the set of t

### **4.4 Haskell**

Java  $\text{Junge}$   $3000$   $300$ Haskell Haskell Haskell Execution Haskell Execution Haskell Execution Haskell  $\sim$ 

Haskell the state of the state of the state of the state of the state of the state of the state of the state of the state of the state of the state of the state of the state of the state of the state of the state of the st

 $Java$ 

Java Survey Parties of the United States of the United States and States States of the United States of the United States States and States States of the United States States and States States States and States States Stat

## $5.1$

 $5.1$ 

 $5.1:$ 

**5**章 性能評価

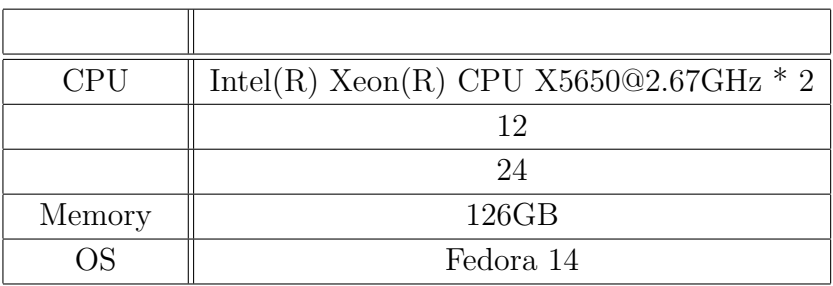

Jungle 2008 August 2009 August 2009 August 2009 August 2009 August 2009 August 2009 August 2009 August 2009 August 2009 August 2009 August 2009 August 2009 August 2009 August 2009 August 2009 August 2009 August 2009 August

 $Java$ 

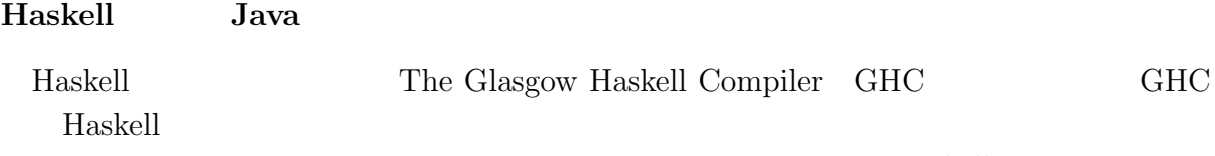

ナル・メモリ Haskell トラックス Haskell のはない Haskell のはない

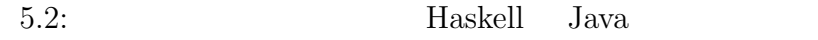

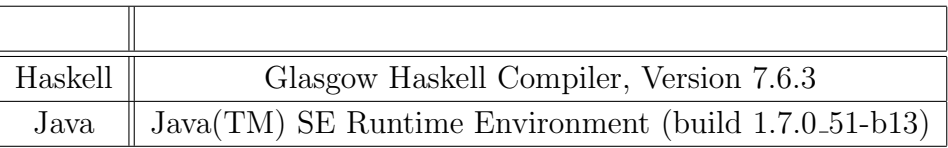

Haskell Java  $5.2$ 

### $5.2$

**Jungle** 

 $J$ ungle  $\alpha$  $\rm{Jungle}$  $8$  80  $1,000$ 

 $\text{Junge}$   $5.3$  $CPU$  $2 \t 1.79 \t 12 \t 10.77$ 13 Intel 20  $20 \%$  $13$   $12$  $5.1$  $12$  38.96 % Jungle

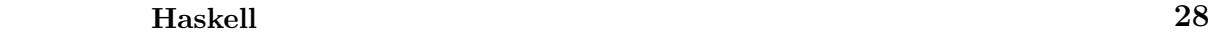

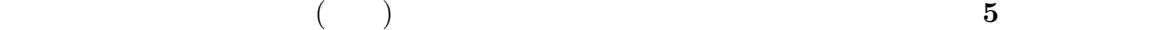

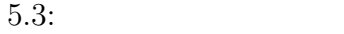

Û

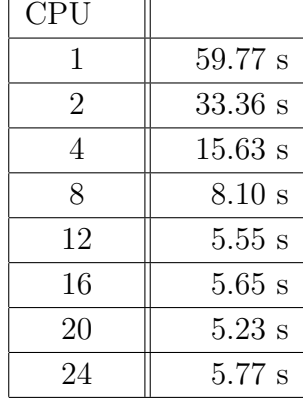

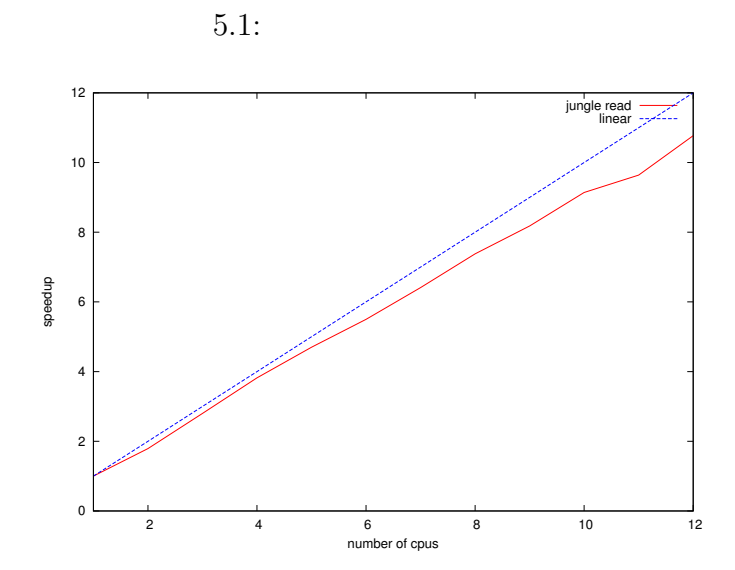

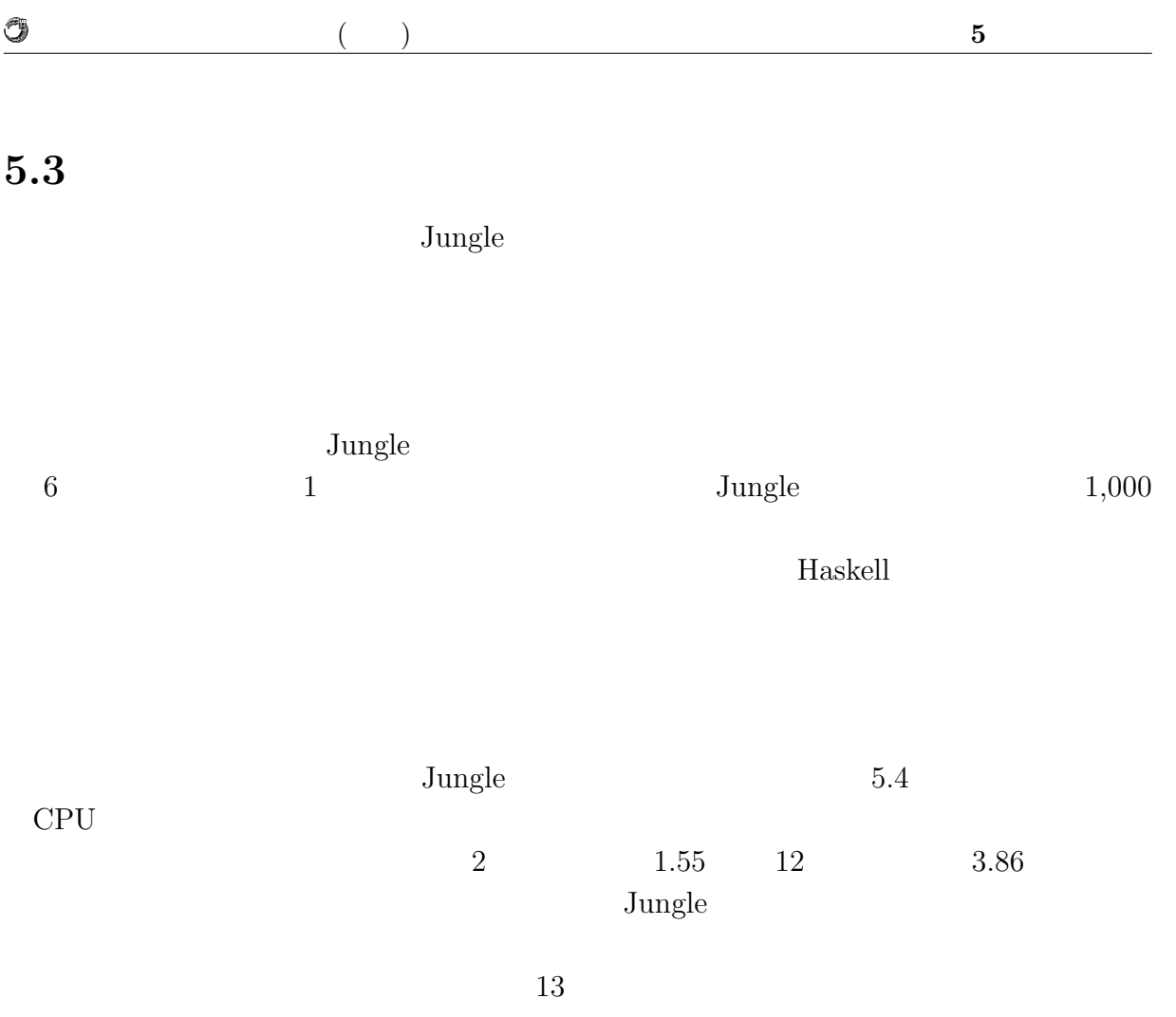

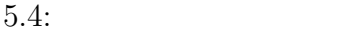

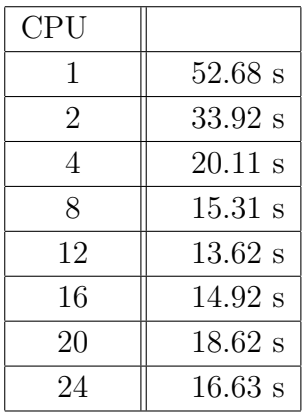

 $5.2$   $4$ 

 $12 \hspace{2.5cm} 80.8 \ \%\phantom{10.0}$ 

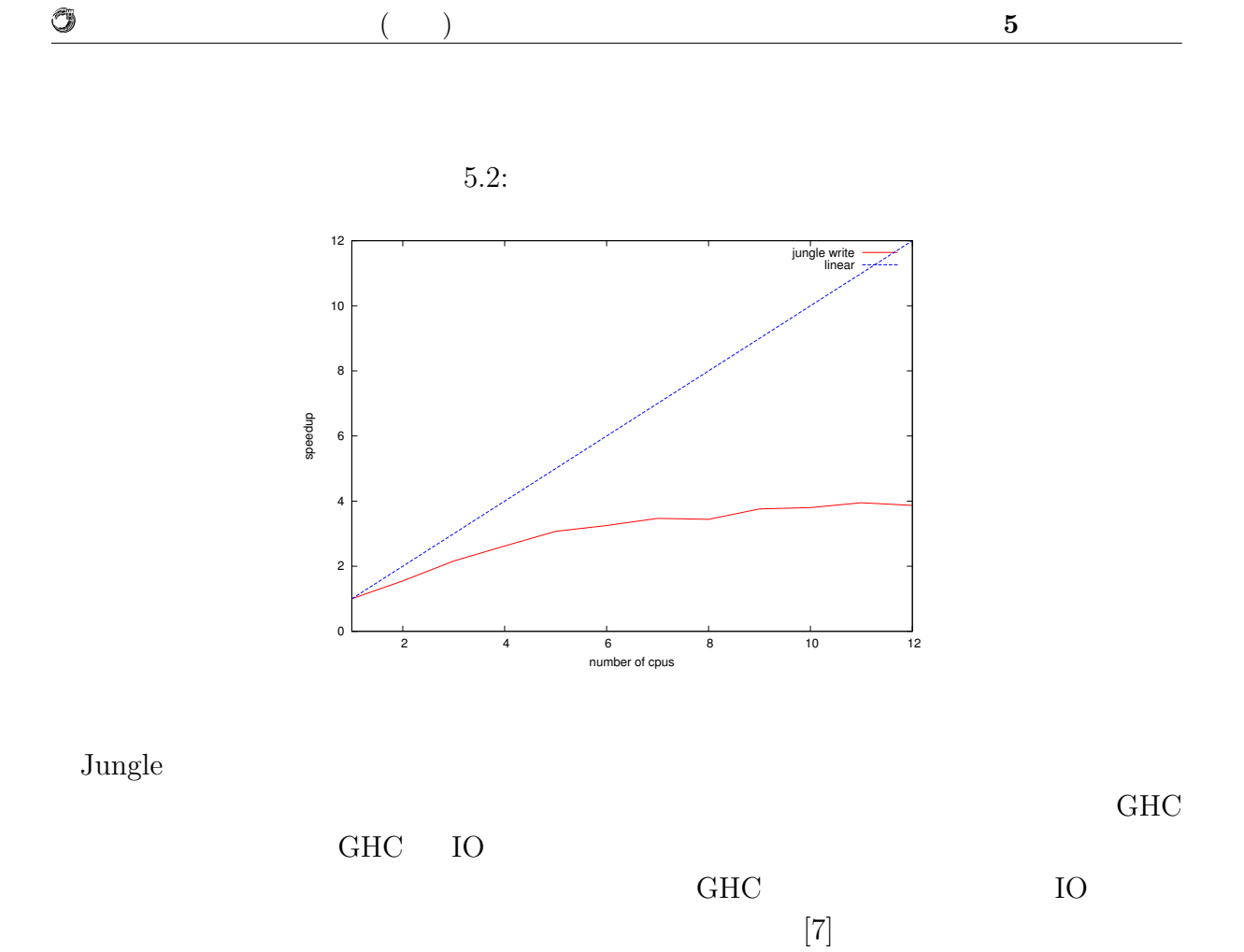

Jungle  $\sim$ 

Û

### **5.4**  $\blacksquare$

### $5.4.1$

### Jungle Haskell HTTP Warp Warp example were related to the Warp of the New York of the New York of the New York of the New York of the New York of the New York of the New York of the New York of the New York of the New York of the New York of the N

琉球大学大学院学位論文 (修士) **5** 章 性能評価

### $\rm{Jungle}$

 $5.5$ 

 $5.5:$ 

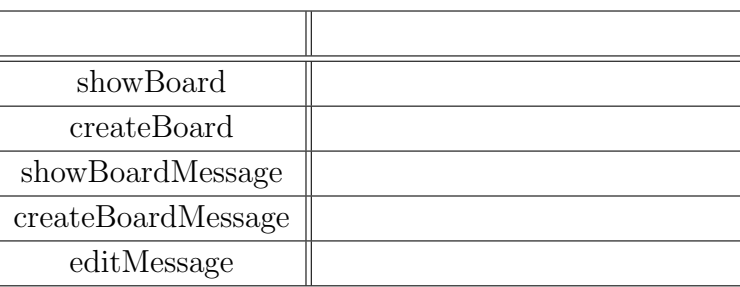

### $5.4.2$

 $\label{eq:weight}$  weighttp[8]  $~~2$ weighttp  $100$   $1,000$ 10 HTTP Keep-Alives HTTP Warp  $W^{\dagger}$  $12$ 

 $5.6$ 

 $\circledcirc$ 

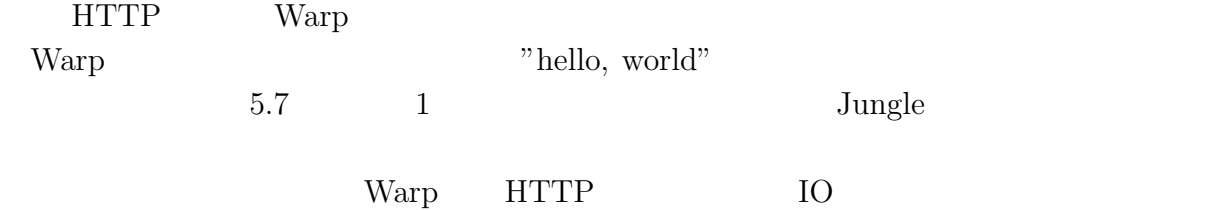

GHC IO

 $5.6:$ 

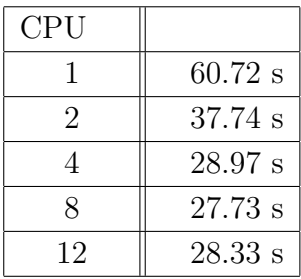

 $5.7:$  Warp

| CPU |                   |
|-----|-------------------|
|     | $49.28$ s         |
| 2   | $35.45$ s         |
| 4   | 25.70 s           |
| 8   | 27.90 s           |
| 12  | $29.23 \text{ s}$ |

HTML

 $5.4.3$ 

 $weight \label{eq:weight} % \begin{minipage}[b]{0.5\linewidth} \begin{tabular}{lcccc} \toprule \textbf{1} & \textbf{1} & \text$ 

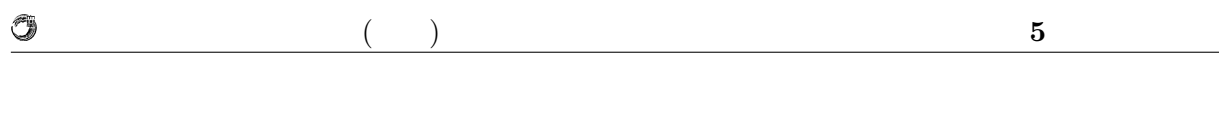

weighttp  $\rm GET$   $\rm URL$ weighttp

 $5.8$ 

EXTER THE WARD

 $5.8:$ 

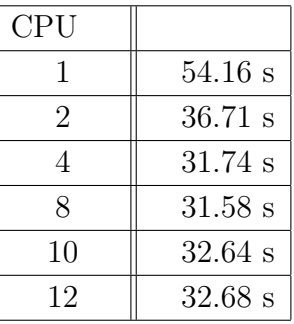

### **5.4.4 Java**

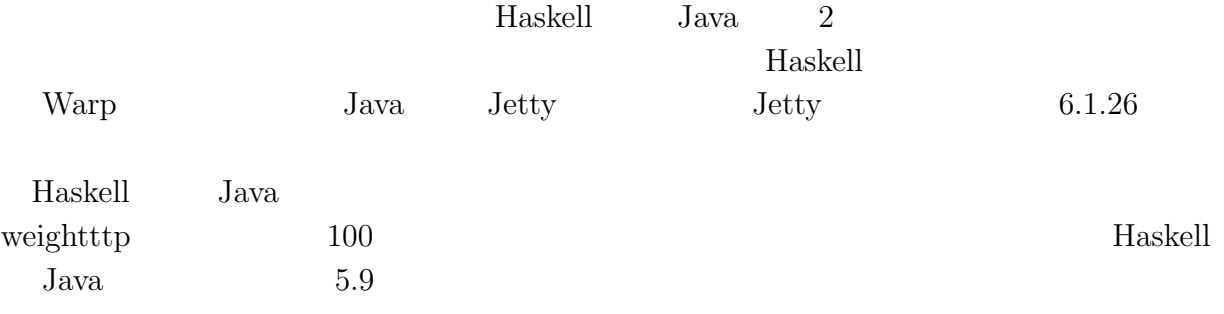

### $5.9:$  Haskell Java

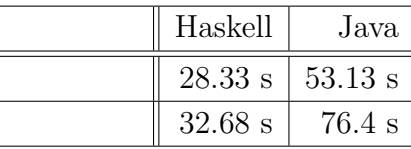

Haskell Java  $1.87$   $2.3$ 

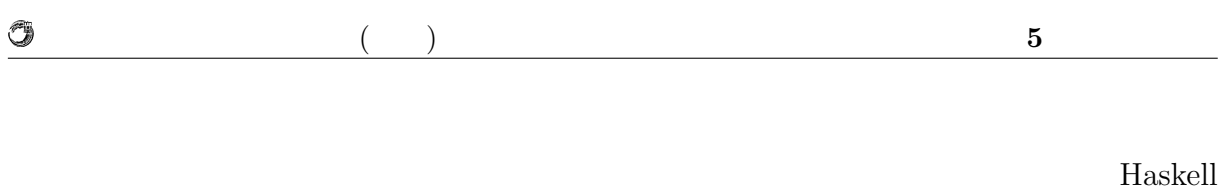

thunk thunk thunk thunk thunk  $t$ 

## **6**章 まとめと今後の課題

## $6.1$

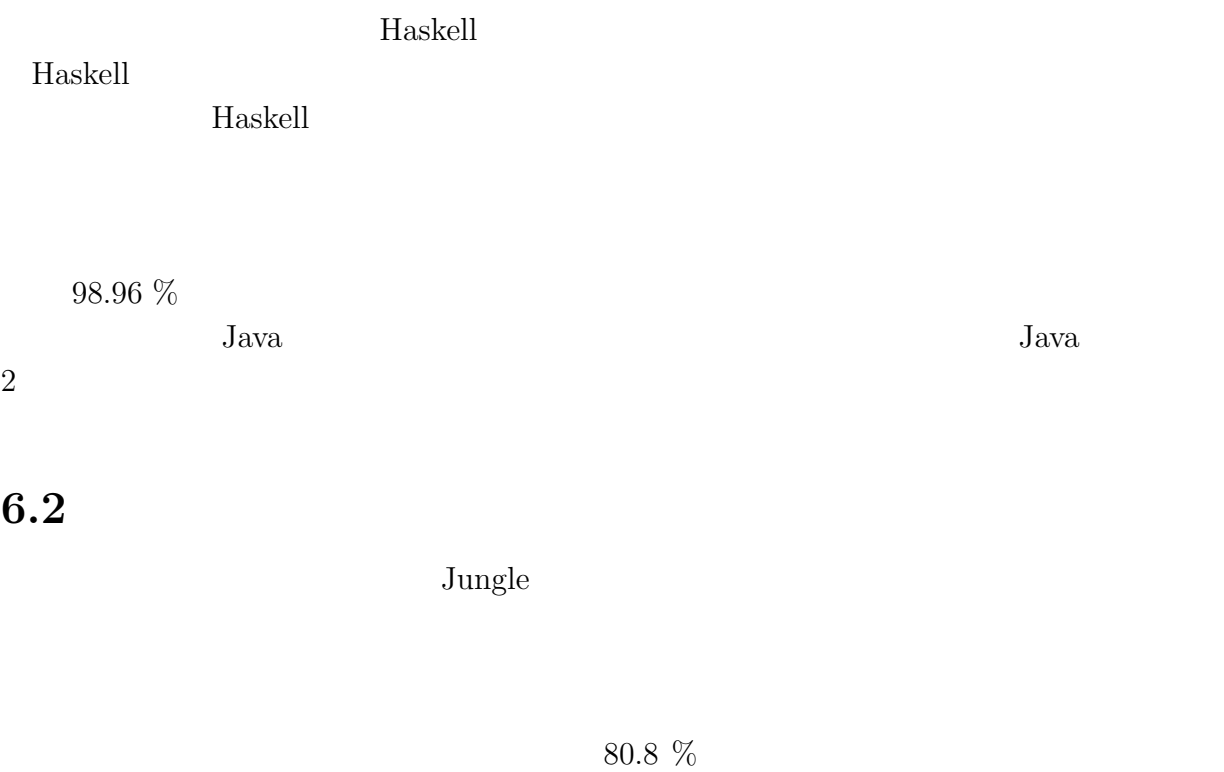

プログラムの変更をせずに、GHC IO マネージャーの改善によりどの程度並列度が向 上するのかを調査する必要がある。GHC IO マネージャーの影響度を計測した後、変

いるが、他のスレッドセーフな参照型を用いて性能改善が行えないか確認する。Haskell

IORef  $\hfill \blacksquare$ 

 $<sup>③</sup>$ </sup>

 $J$ ungle  $\sim$ 

O  $($   $)$  **6** 付録**A** 計測環境の構築  $\text{OS}$  TCP  $1500$ OS 200 HTTP Keep-Alives TCP く、OS カーネルによって行われる。毎秒多くの新しい接続を作成するようなベンチマー OS 99 OS 2000  $1,024$  files \$ ulimit *−*aH  $1:$ \$ sudo sh *−*c ulimit *−*HSn 200000  $2:$ /etc/security/limits.conf *∗* soft nofile 200000 *∗* hard nofile 200000  $3:$ listen listen  $\frac{1}{\sqrt{2\pi}}$ disten alisten alisten alisten alisten alisten  $\mu$  $/etc/system$ fs.file*−***max** = 5000000 net.core.netdev max backlog = 400000 net.core.optmem\_max =  $10000000$  $net.core.$ rmem $default = 10000000$ net.core.rmem\_max  $= 10000000$  $net.core.somaxconn = 100000$ net.core.wmem\_default =  $10000000$  $net.core.wmem.max = 10000000$  $\operatorname{net}.\operatorname{ipv4}.\operatorname{conf}.\operatorname{all}.\operatorname{rp\_filter} = 1$ 

net.ipv4.conf.**default**.rp filter = 1 net.ipv4.ip local port range = 1024 65535

関数型言語 **Haskell** による並列データベースの実装 **38**

O

 $($   $)$  **6** 

net.ipv4.tcp congestion control = bic  $net.ipv4.tcp_1$  = 0  $net.jpv4.tcp_max_syn-backlog = 12000$ net.ipv4.tcp max tw buckets = 2000000 net.ipv4.tcp mem = 30000000 30000000 30000000 net.ipv4.tcp\_rmem =  $30000000$  30000000 30000000  $net.ipv4.tcp\_sack = 1$  $net.$ ipv $4.$ tcp\_syncookies  $= 0$ net.ipv4.tcp timestamps = 1 net.ipv4.tcp wmem = 30000000 30000000 30000000  $net.ipv4.tcp_tw_reuse = 1$  $net.ipv4.tc$ <sub>r</sub> $t$ w\_recycle = 1

 $4:$ 

 $5:$ 

\$ sudo sysctl *−*p /etc/sysctl.conf

 $\text{TCP/IP}$ 

Ruby Python

**weighttp**

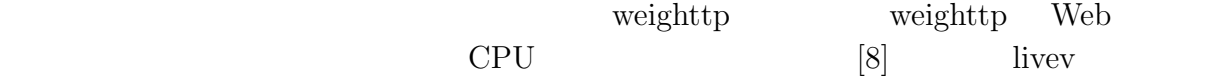

Apache Bench httpref

weighttp

\$ weighttp *−*n 1000000 *−*c 1000 *−*t 10 *−*k "http://bldsv12.cr.ie.u-ryukyu.ac.jp:3000" 6: weighttp

 $URL$ 

- n ... HTTP
- c ...

• t ...

• k ... HTTP Keep-Alives

**Haskell** 39

Û

#### $($   $)$  **6**

## **B** Warp

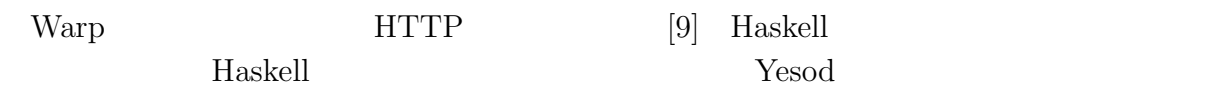

Warp 2000 and the United States of the United States and States and States and States and States and States and States and States and States and States and States and States and States and States and States and States and

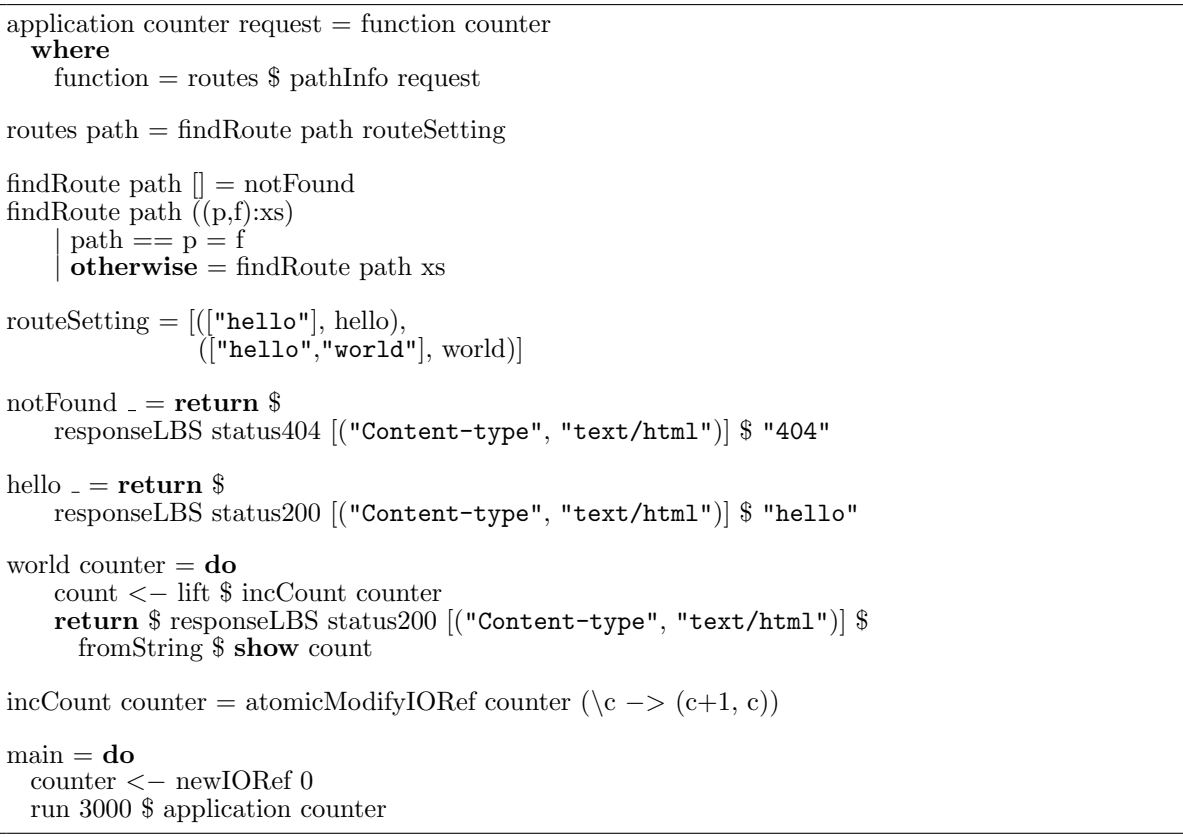

7: Warp

7 URL 2

 $\label{eq:ex1} % \begin{array}{ll} \hspace{2cm} & \hspace{2cm} {\displaystyle \int_{\mathbb R} \langle \mathbf{r}, \mathbf{r} \rangle \, d\mathbf{r}} & \mbox{for all } \mathbf{r} \, d\mathbf{r} \, d\mathbf{r} \, d\mathbf{r} \, d\mathbf{r} \, d\mathbf{r} \, d\mathbf{r} \, d\mathbf{r} \, d\mathbf{r} \, d\mathbf{r} \, d\mathbf{r} \, d\mathbf{r} \, d\mathbf{r} \, d\mathbf{r} \, d\mathbf{r} \, d\mathbf{r} \, d\$ 

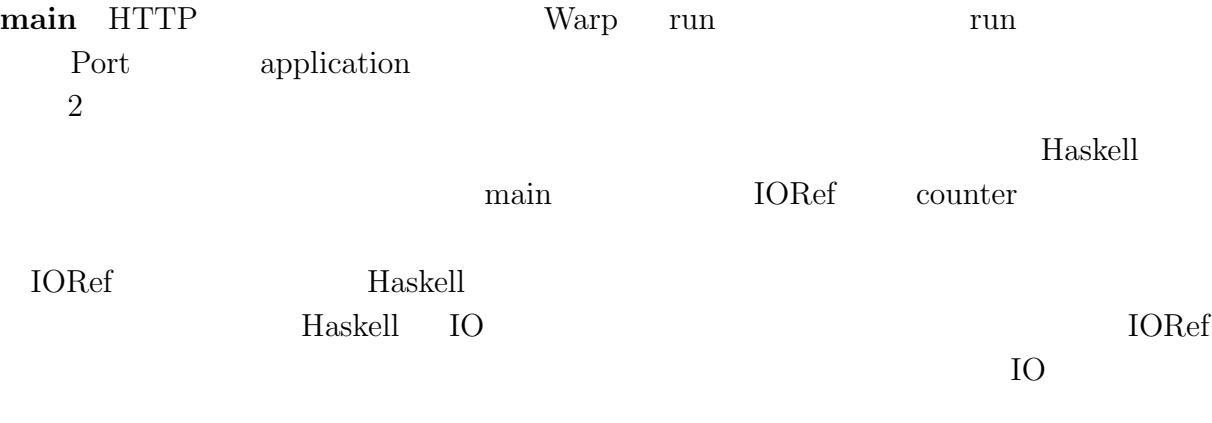

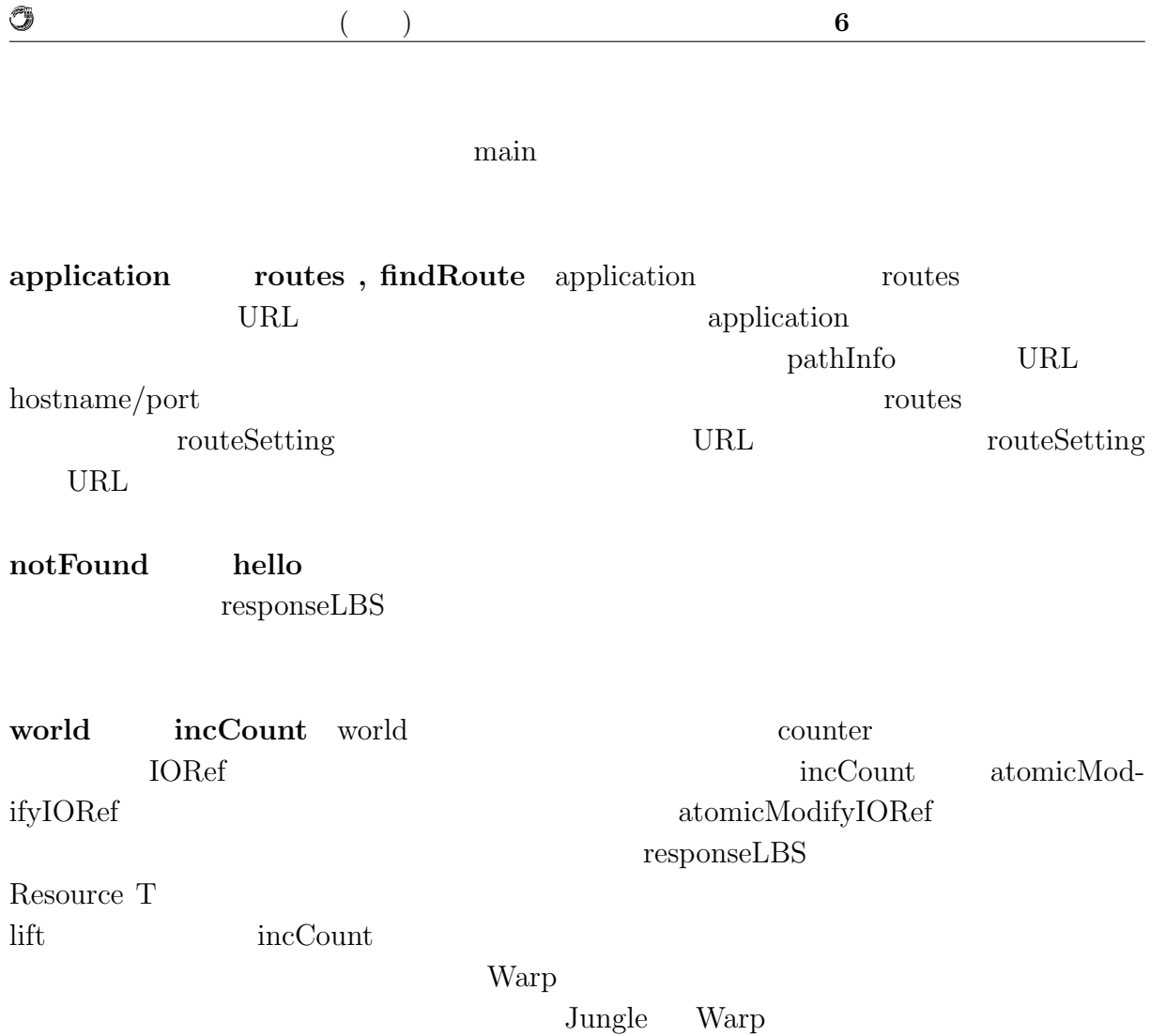

 $JST/CREST$ 

列信頼研究室の全てのメンバーに感謝いたします.

 $[10]$  D-ADD Symphony

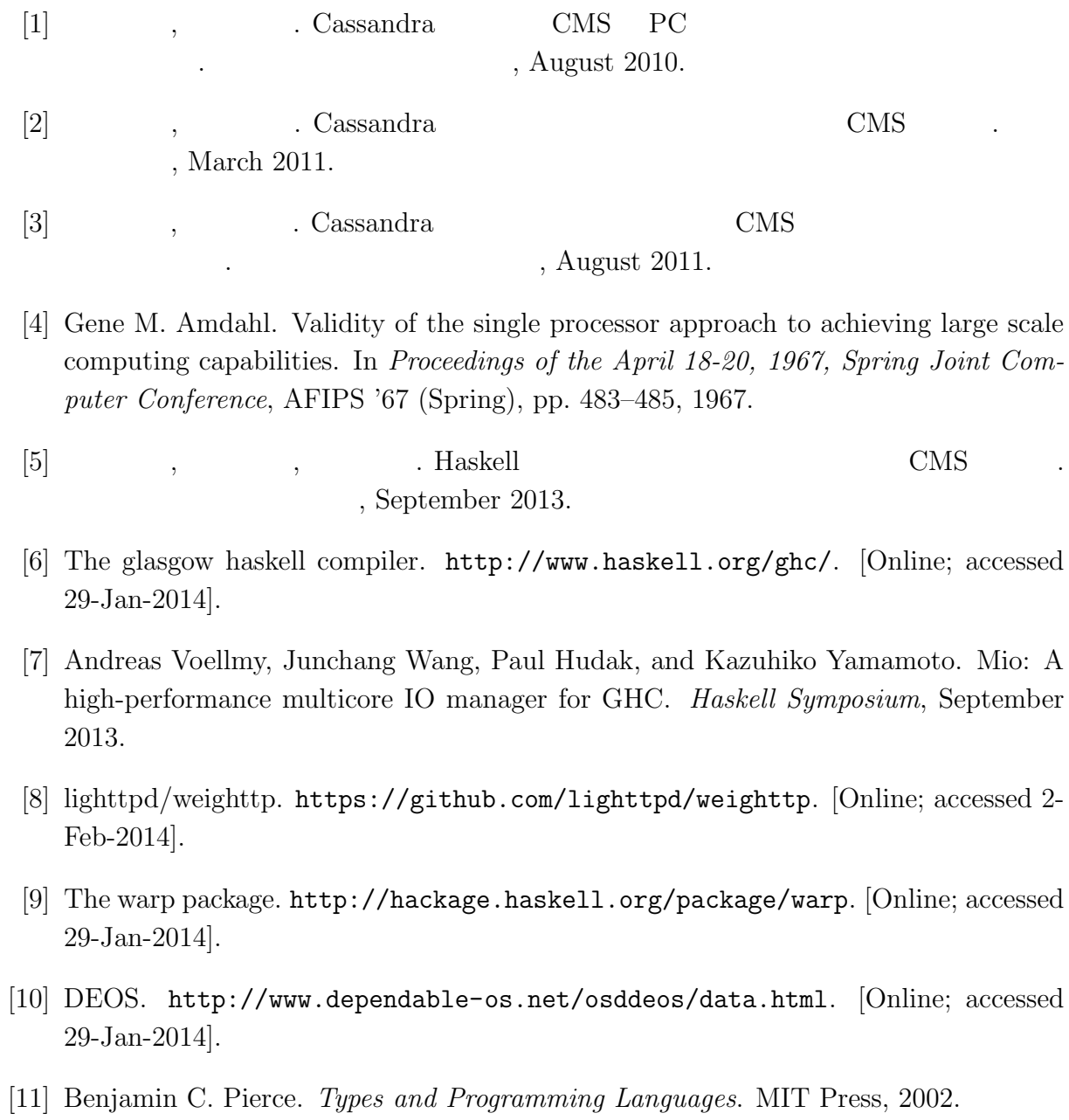

#### 関数型言語 **Haskell** による並列データベースの実装 **43**

- $\bullet$  Haskell  $\bullet$  CMS ,  $\qquad \qquad (\qquad \qquad ), \qquad \qquad (\qquad \qquad \text{Symphony})$  $30\qquad \quad ,$  Sep,  $2013$
- $\bullet$  Haskell  $\qquad\qquad$  Web Service  $\qquad\qquad$  ,  $\, , \qquad \qquad ( \qquad \quad ) \,$ 2013 Okinawa, July, 2013
- $\bullet\,$  CeriumTaskManager  $\,$  $\, \, , \qquad \qquad , \qquad \qquad ( \qquad \, ) \,$  $53$   $\,$  , Jan, 2012  $\,$